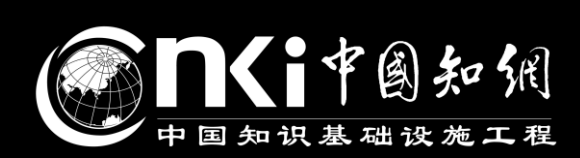

# 日本

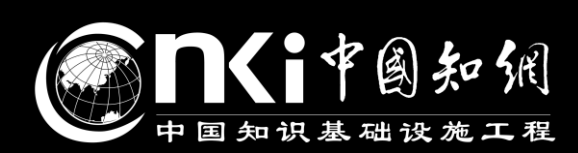

## H

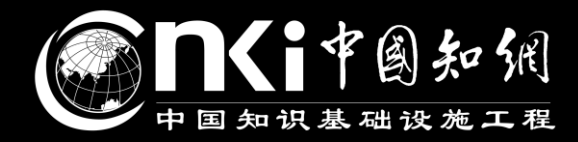

# 大学

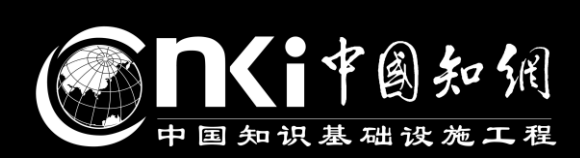

# 日本

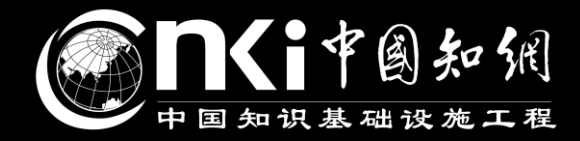

# KHX巨=1

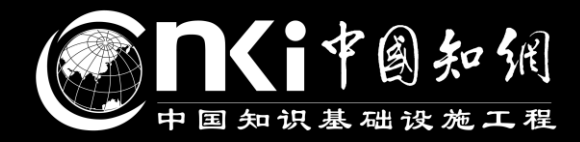

## 我的大学时光要精彩!

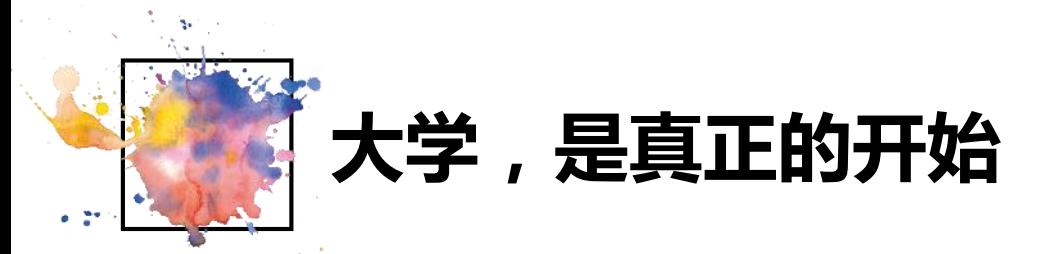

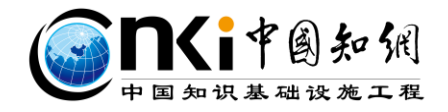

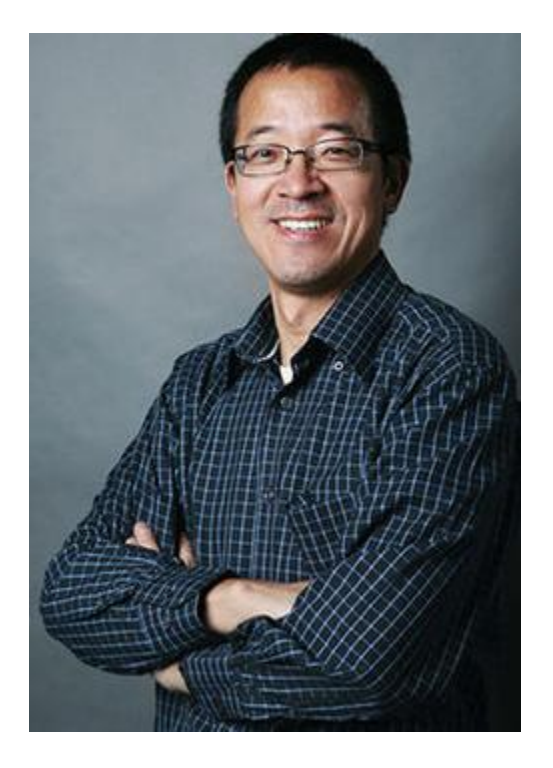

在座的各位同学,似乎我们进入大学的门槛和分数 是不一样的,但是同学们请记住,这只是你人生的 一个起点。在过去从小学到中学毕业的12年的历史, 我们经历了艰苦卓绝的奋斗。因为如果我们不努力、 不奋斗,就不可能走进大学。但是,走进大学,只 是一次生命真正的开始。

——By俞敏洪

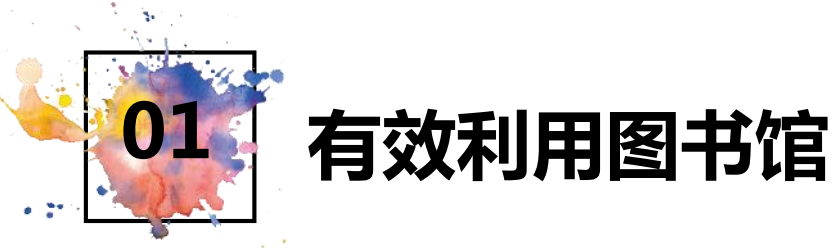

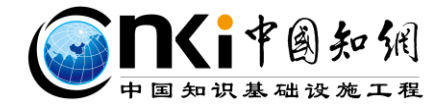

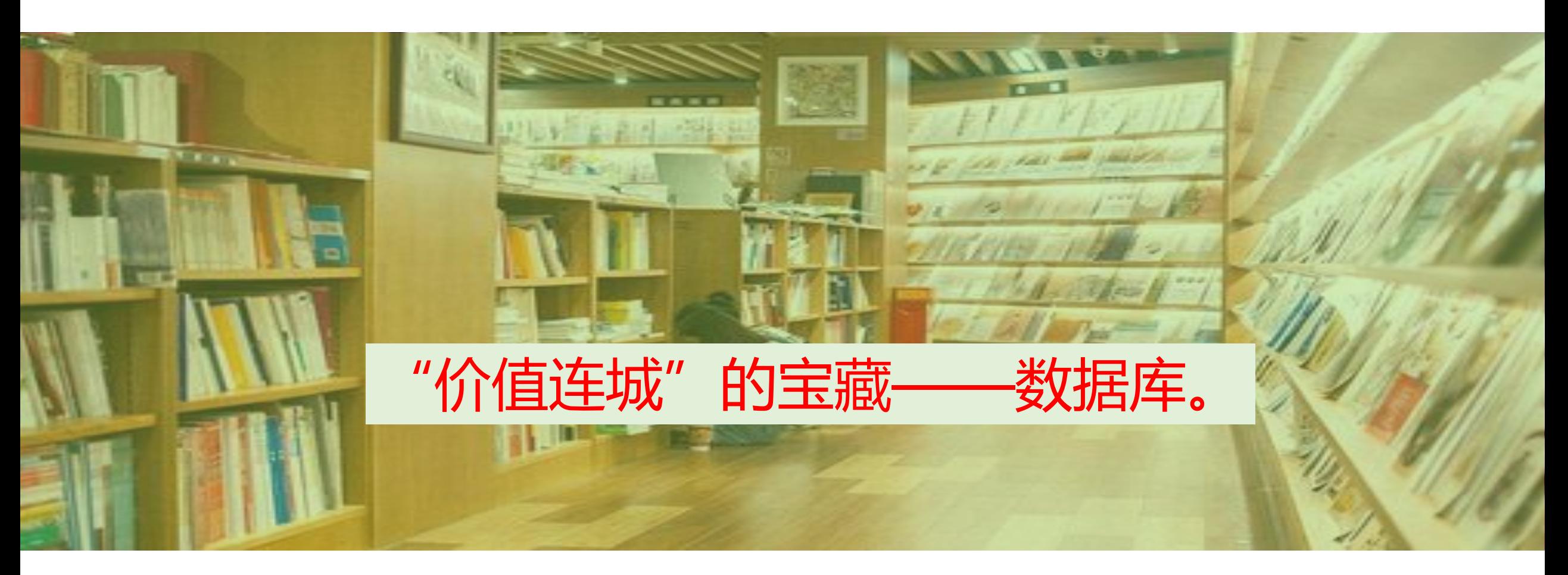

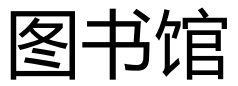

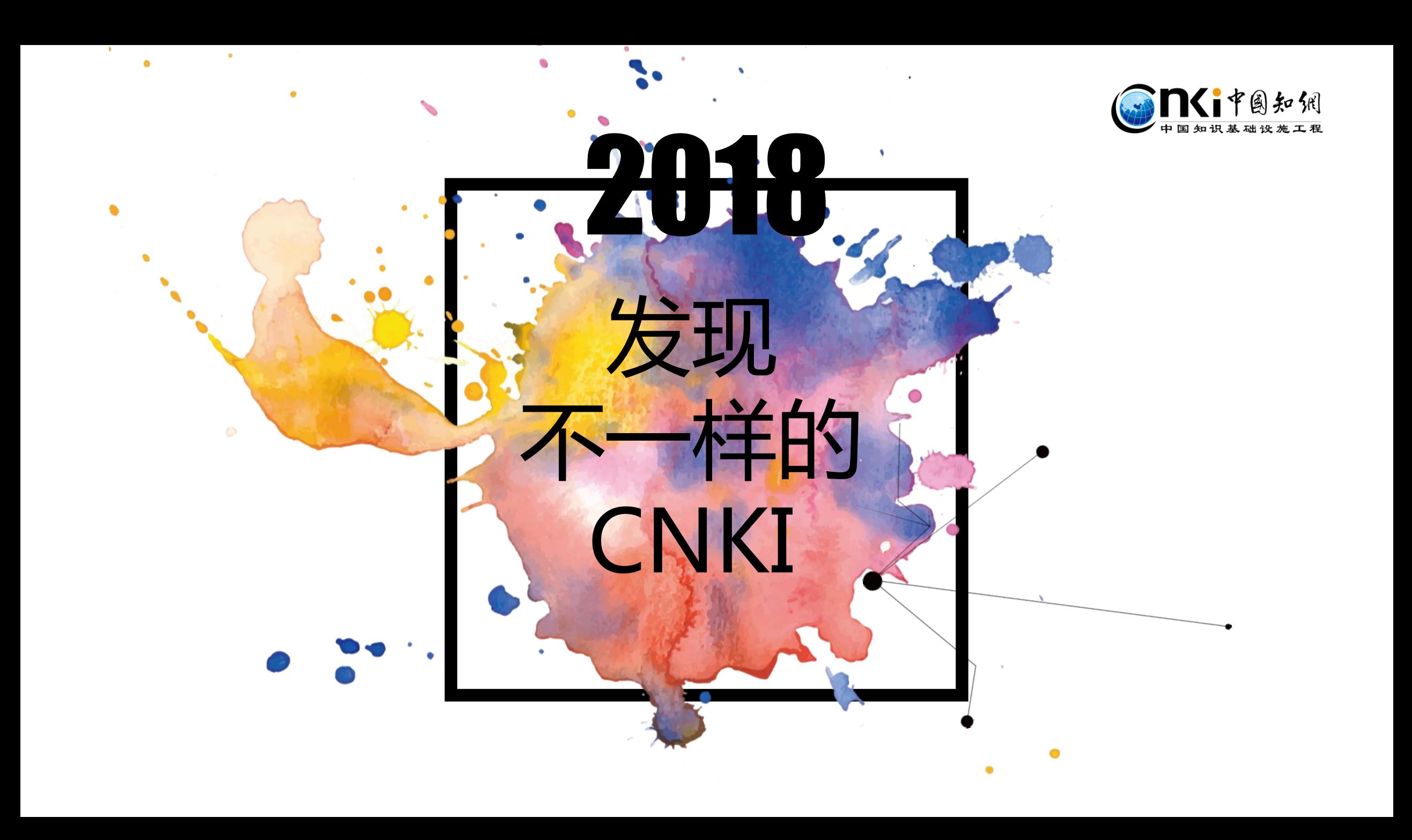

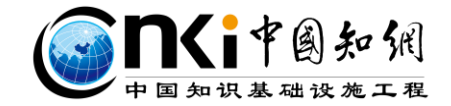

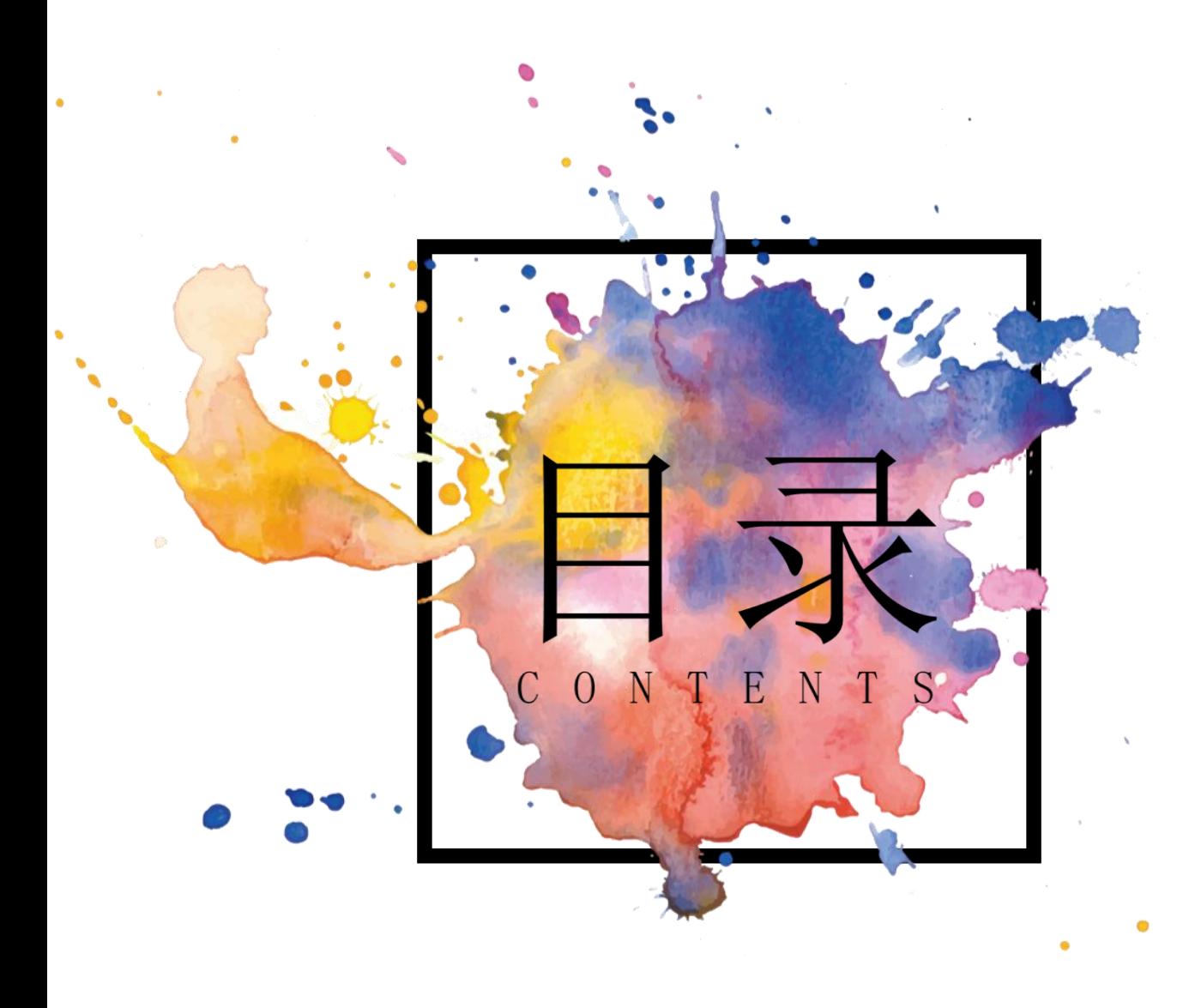

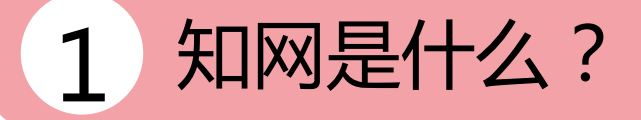

知网如何使用?

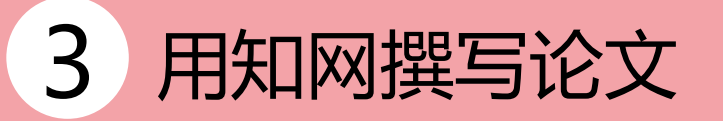

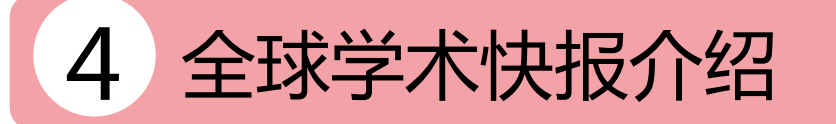

## 知网是什么?

**SANTIFARE** 

PART01

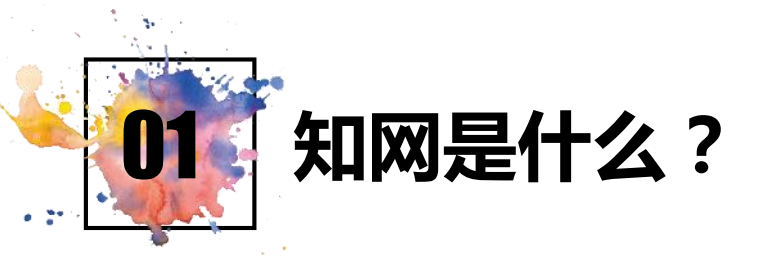

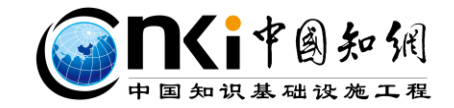

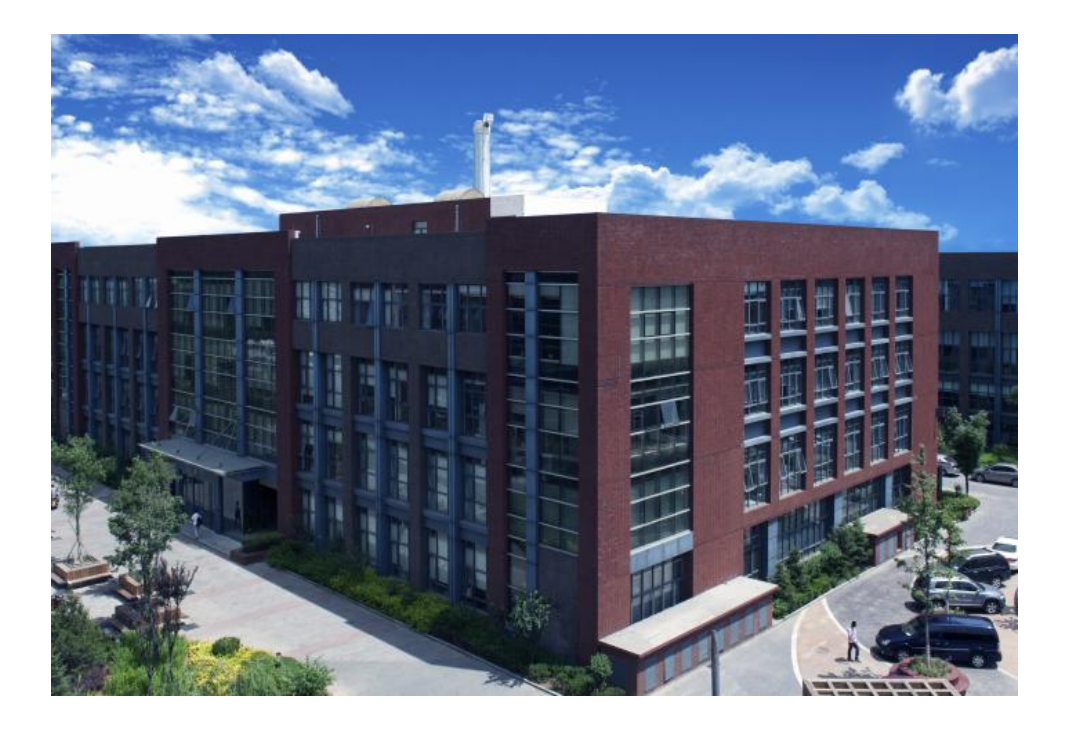

中国知网,是中国国家知识基础设施(China National Knowledge Infrastructure)的概 念。它是由清华大学、清华同方发起建设的全 文信息量规模最大的"CNKI 数字图书馆", 是 全球最大的中英文资源整合平台。

网址:**www.cnki.net**。

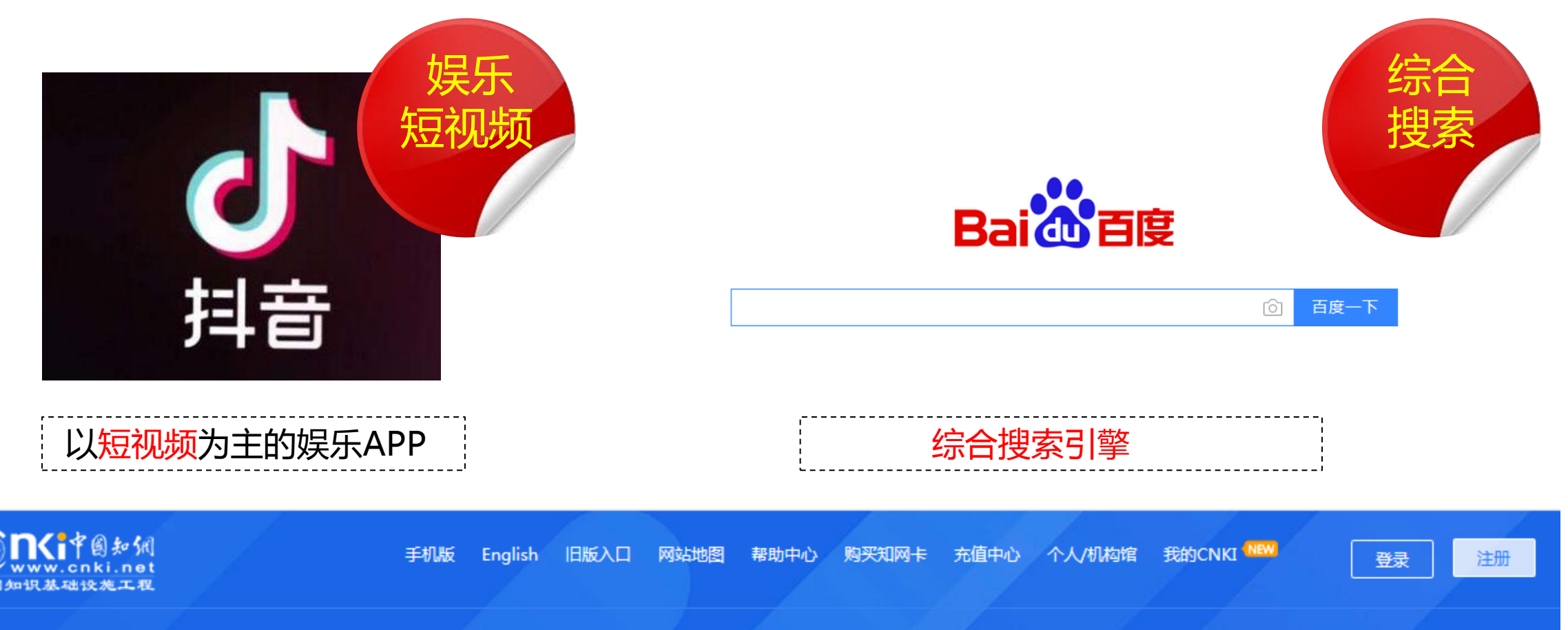

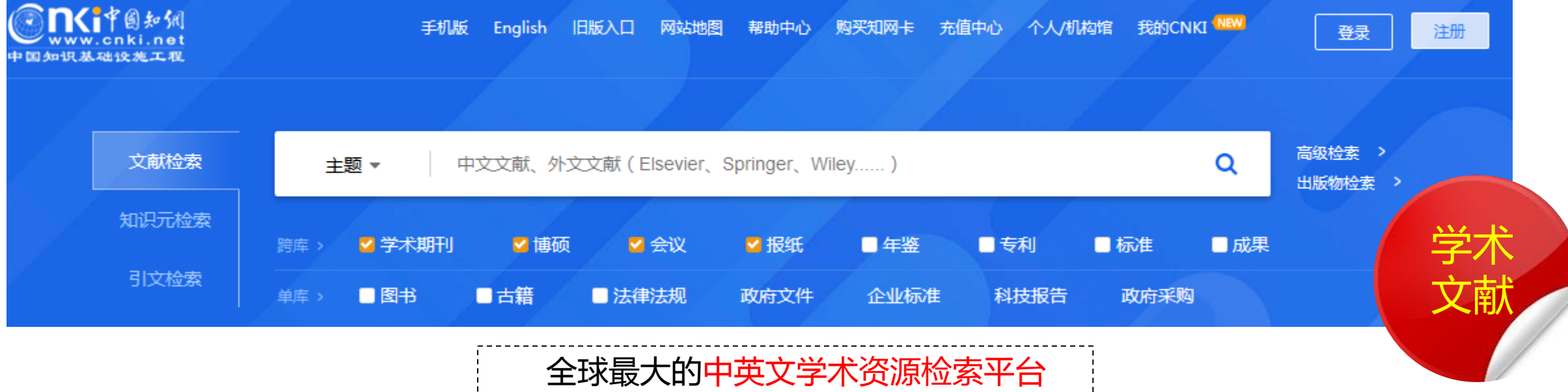

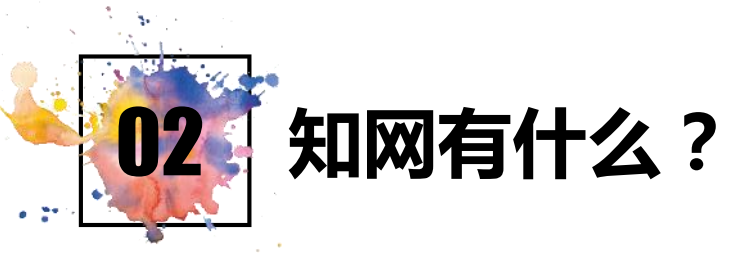

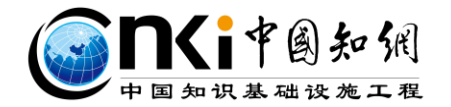

#### 文献总量达1.5亿多篇(条),年更新800万篇(条),平均每5秒钟出版一篇文献!

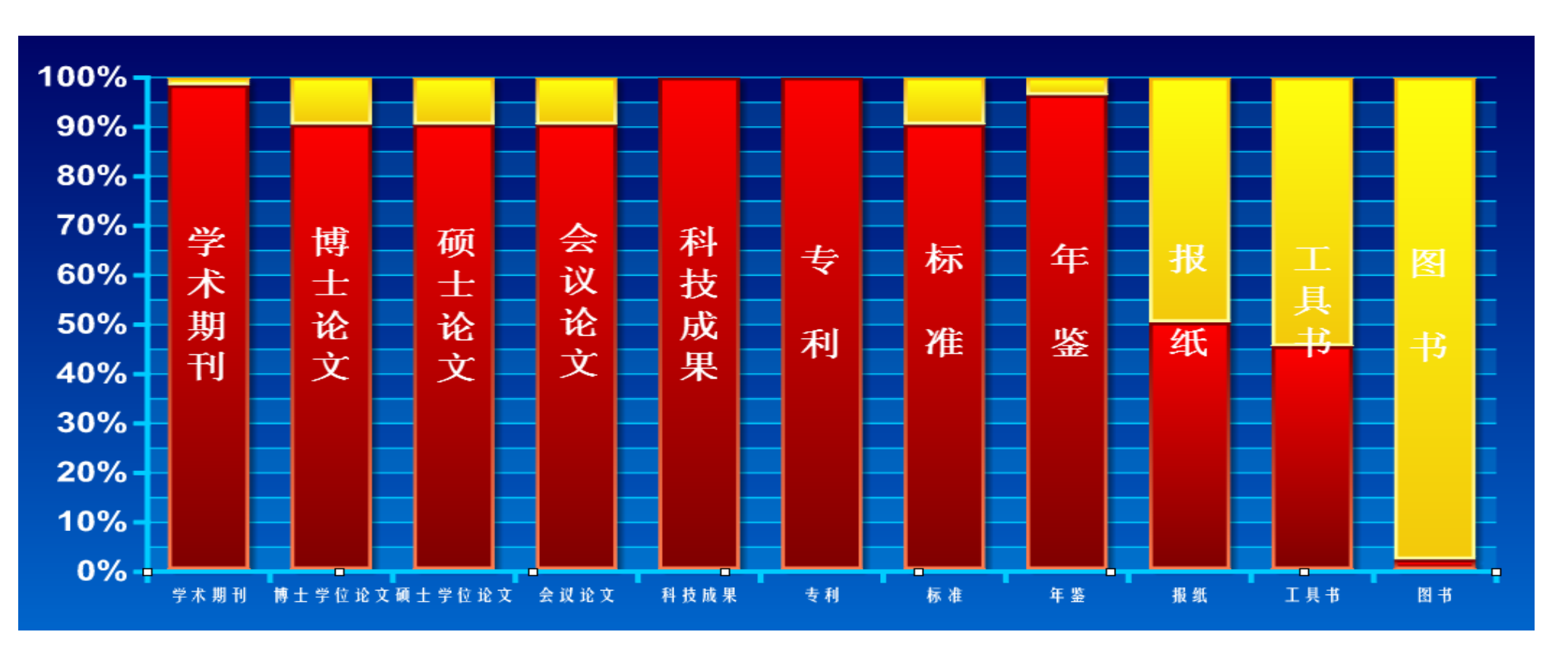

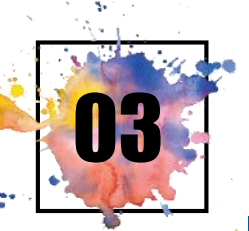

03 知网能做什么?

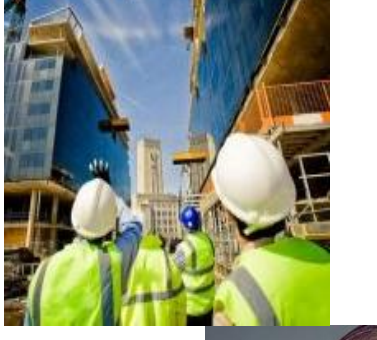

### 了解学科、专业热点,查找课程作业和课程设计相关资料。

1 假如你是环境与化学工程学院的学生,你想了解环境污染控制、环境监测在实际 中的应用案例,以及最新的相关技术,了解专业老师的科研水平.......

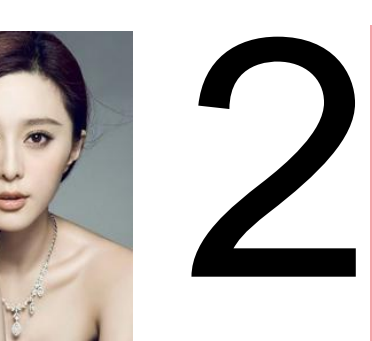

3

涉猎更多领域,随时随地查询资料。 当你刷微博看到"白衣哥"用刀砍"纹身男"时,为什么会被判正当防卫? 众说纷纭,做吃瓜群众不如用知网,成为真像第一人...... 当范冰冰"偷税漏税",你还在吐槽为什么不把她抓起来?还不如来知网 了解"前因后果".......

### 选择考研方向,撰写毕业论文。

大四毕业,选择考研方向。论文写作,文献资料哪里找,参考文献哪里来,知网帮你手 到擒来,还能让你快速撰写论文!

## 知网如何使用?

**SANTIFARE** 

PART02

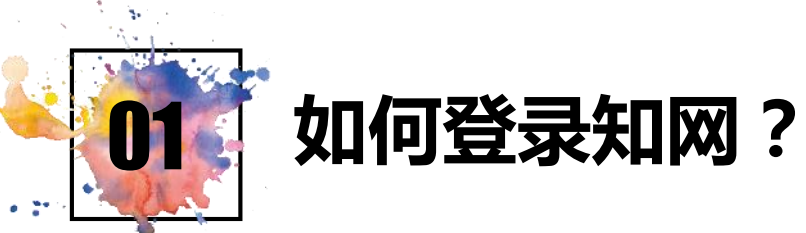

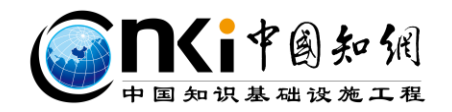

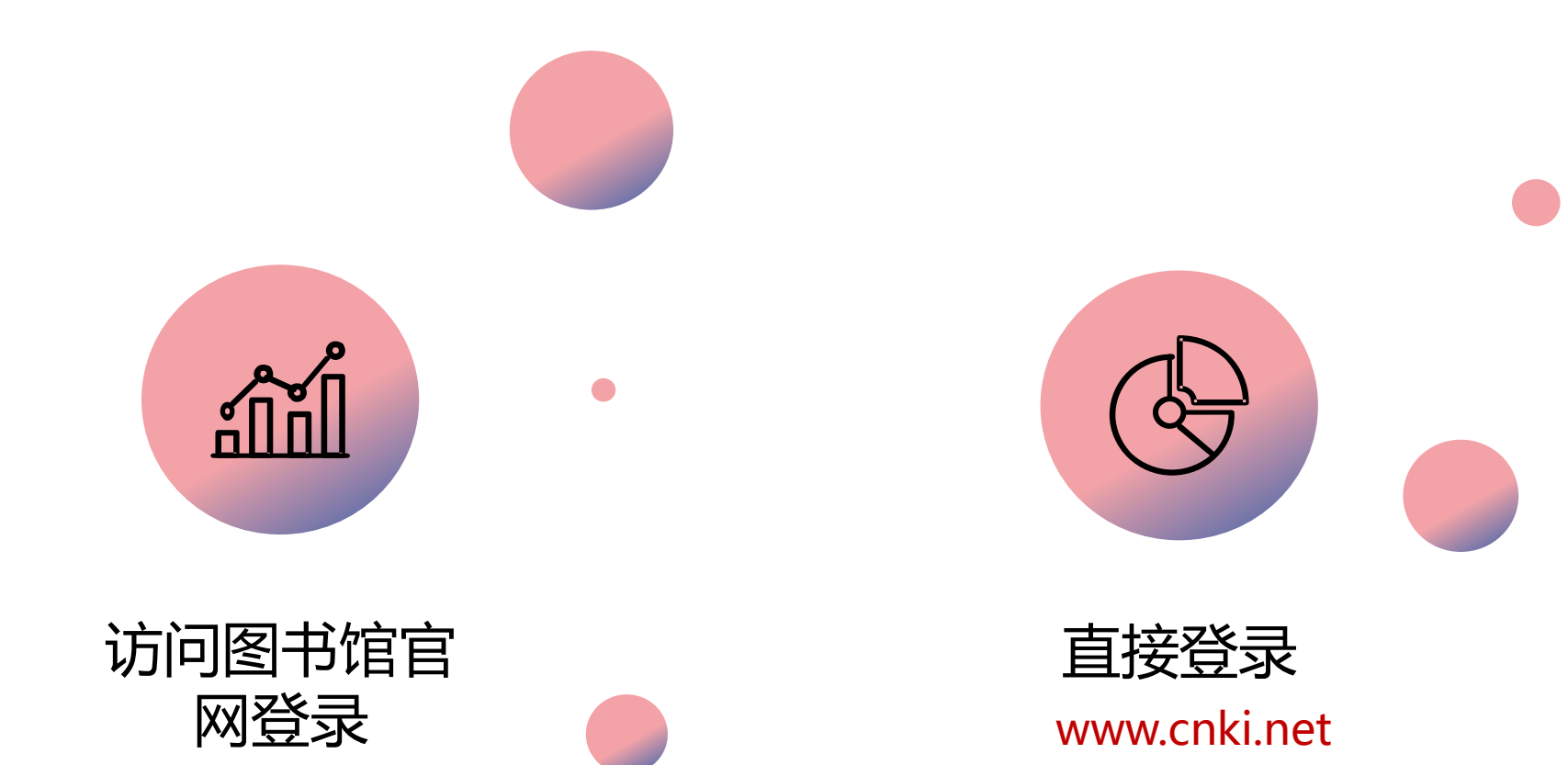

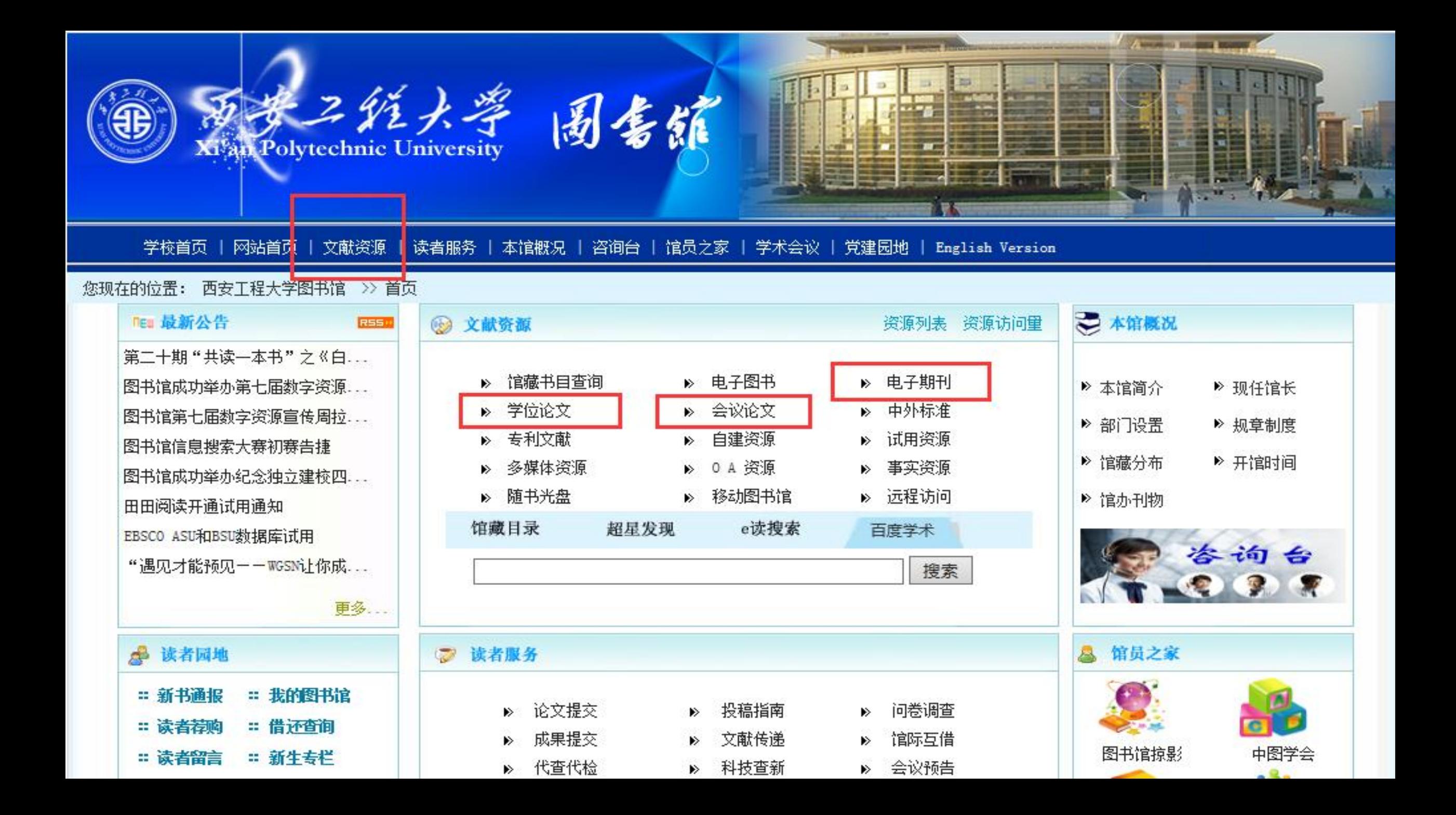

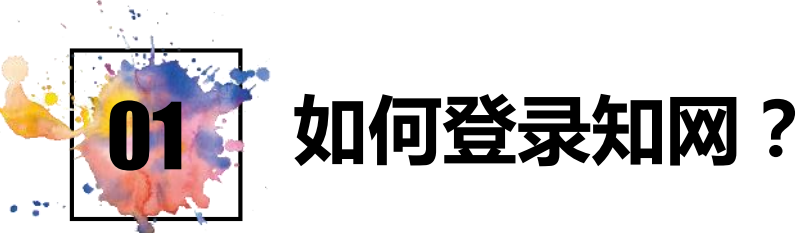

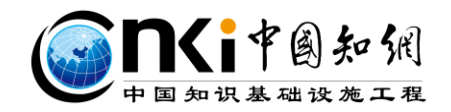

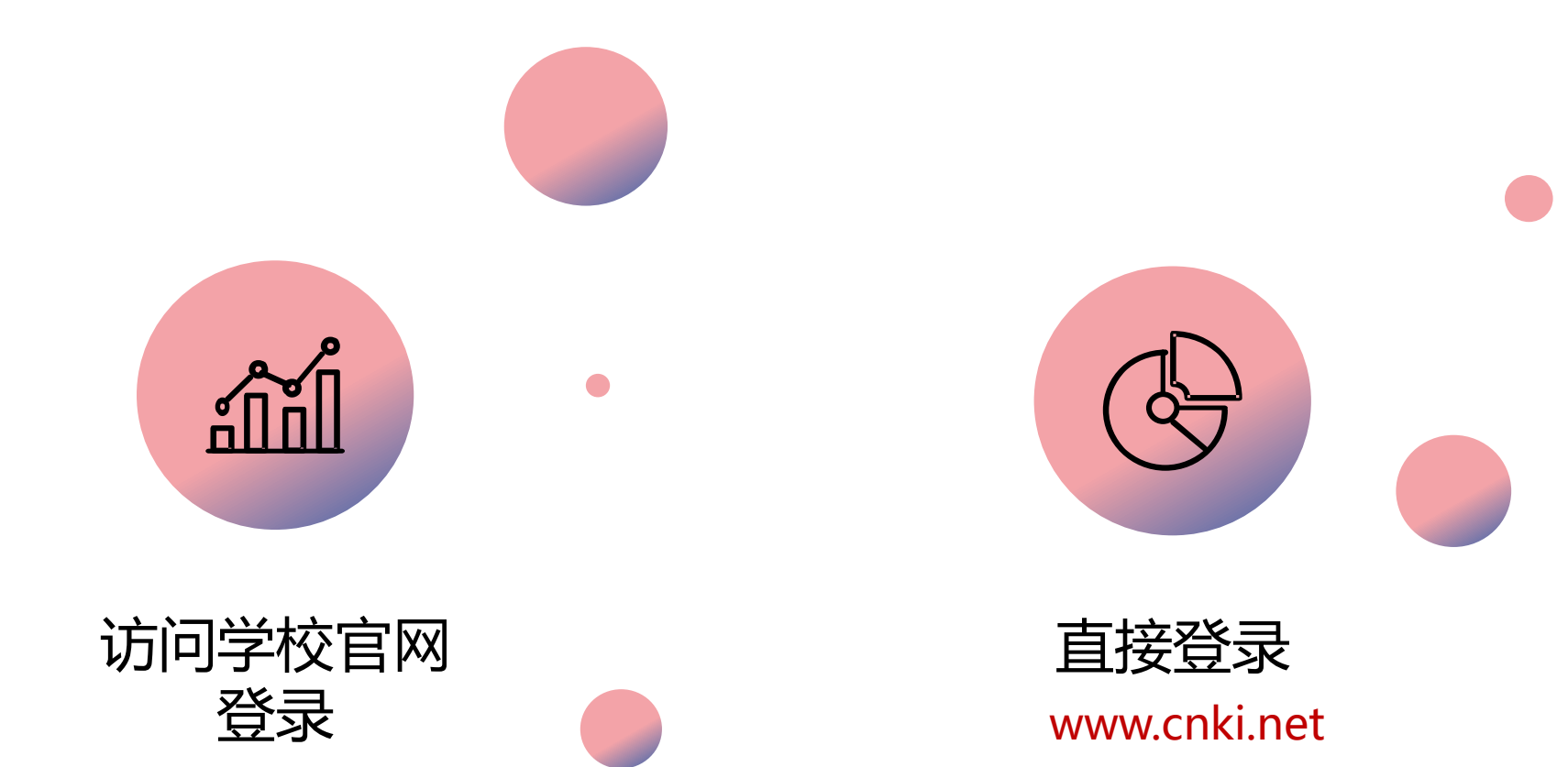

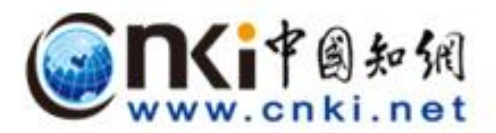

### 全球领先的数字图书馆 全天开放的知识超市

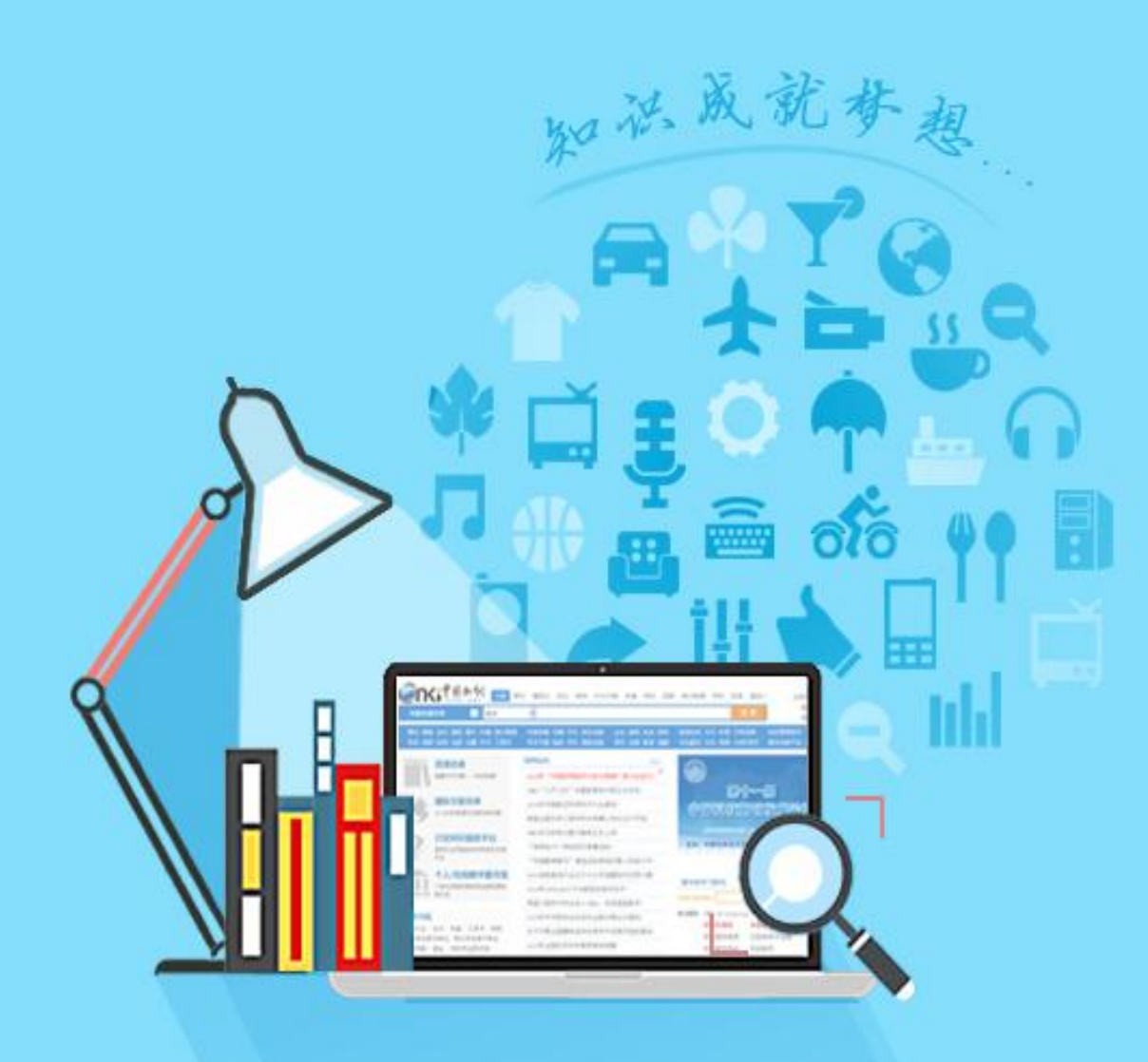

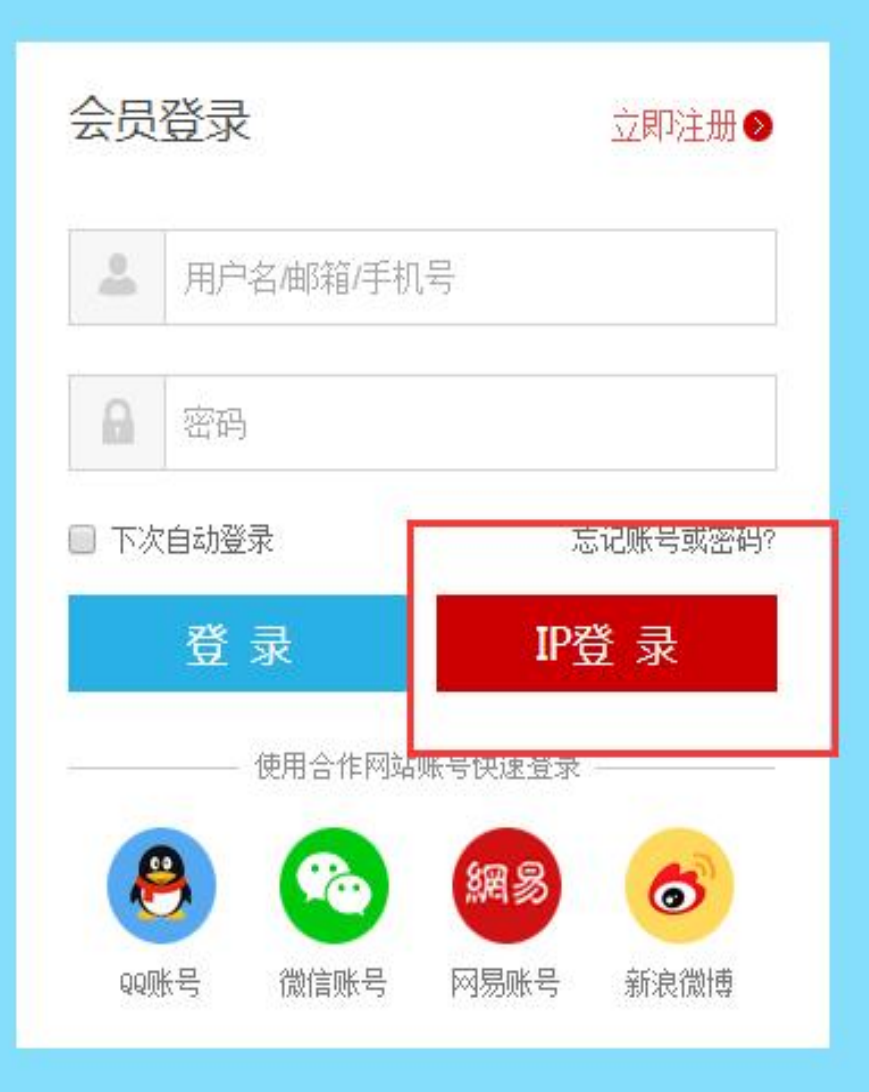

**@nGi问答** 专利申请

提问

为您找到 11条结果 问题求助 我来回答

"三、将第八条改为第七条,修改为:

#### 专利申请

发明人、设计人或者其他有申请权的主体向专利局提出就某一发明或设计取得专利权的请求。依 中国专利法规定,专利申请应向专利局提交申请书、说明书、权利要求、摘要、附图、优先权请 求。其中附图、优先权请求这两个文件就每个申请而言,并非均必不可少,但这有利于专利申请。专 利申请案中,申请书应以书面形式,主要载明如下内容;授予专利的请求、发明或设计名称,申请人姓 名及身份.代理人姓名及身份. 签名。 阅读全文>>

亦称"申请专利文件"。为了取得一项发明创造的专利权,通过一定的法律手续将所发明的技术内容 公开,并请求保护范围,取得专利而提交国家专利管理机构的文件。包括专利请求书、专利说明书、 权利要求书等。 阅读全文>>

> -- 军事大辞海· 上 更多关于专利申请工具书 ∩ ∂ U 0

- - 法学大辞典

一种专利申请管理系统 王宇清 2018-01-19 一种专利申请文件形式纠错系统 刘为峰 2018-02-16 用于全世界推广和许诺销售或许... 菲利普·布莱恩·克尔·于尔根·福克... 一种专利申请代理平台 侯军:王萌 2017-04-26 一种专利申请流程管理方法和系统 艾永冠:韦玲 2017-09-15

企业上市与企业创新——基于中...

专利制度对经济增长作用效应与...

天津大学 2015-11-01

张劲帆;李汉涯;何晖; 金融研究 ...

相关专利

相关文献

更多专利

"专利申请涉及国防利益需要保密的,由国防专利机构受理并进行审查; 国务院专利行政部门受理的专利申请涉及国防利益需要保密的,应当及时移交国防专利机构进 行审查。经国防专利机构审查没有发现驳回理由的,由国务院专利行政部门作出授予国防专利权的 决定。"国务院专利行政部门认为其受理的发明或者实用新型专利申请涉及国防利益以外的国家安

**SHOPLISH CARDS AND THE AMERICAN COMPANY** 

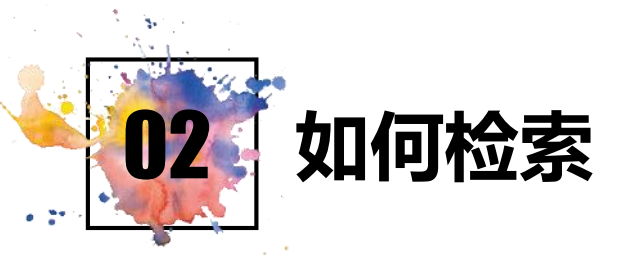

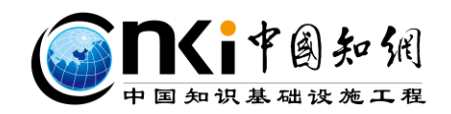

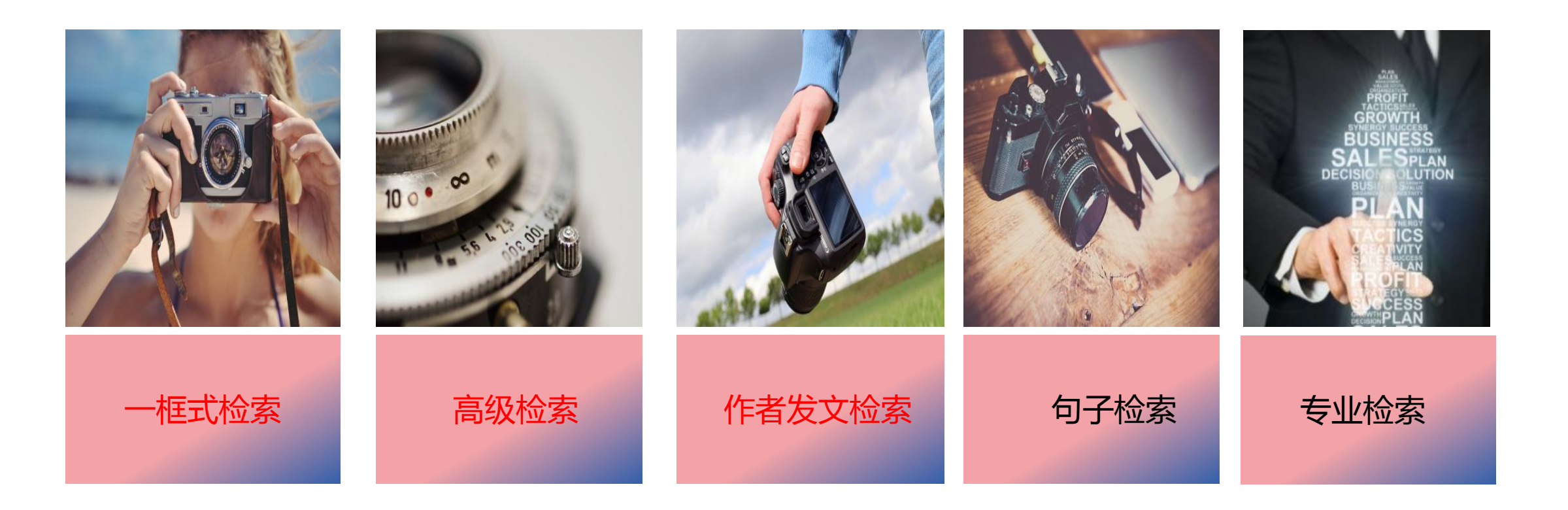

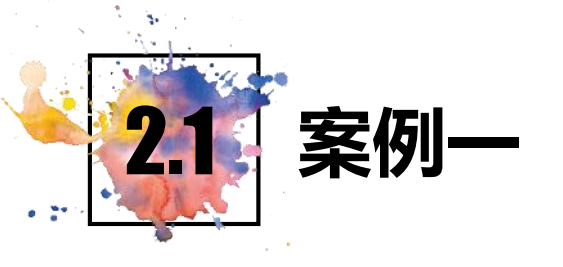

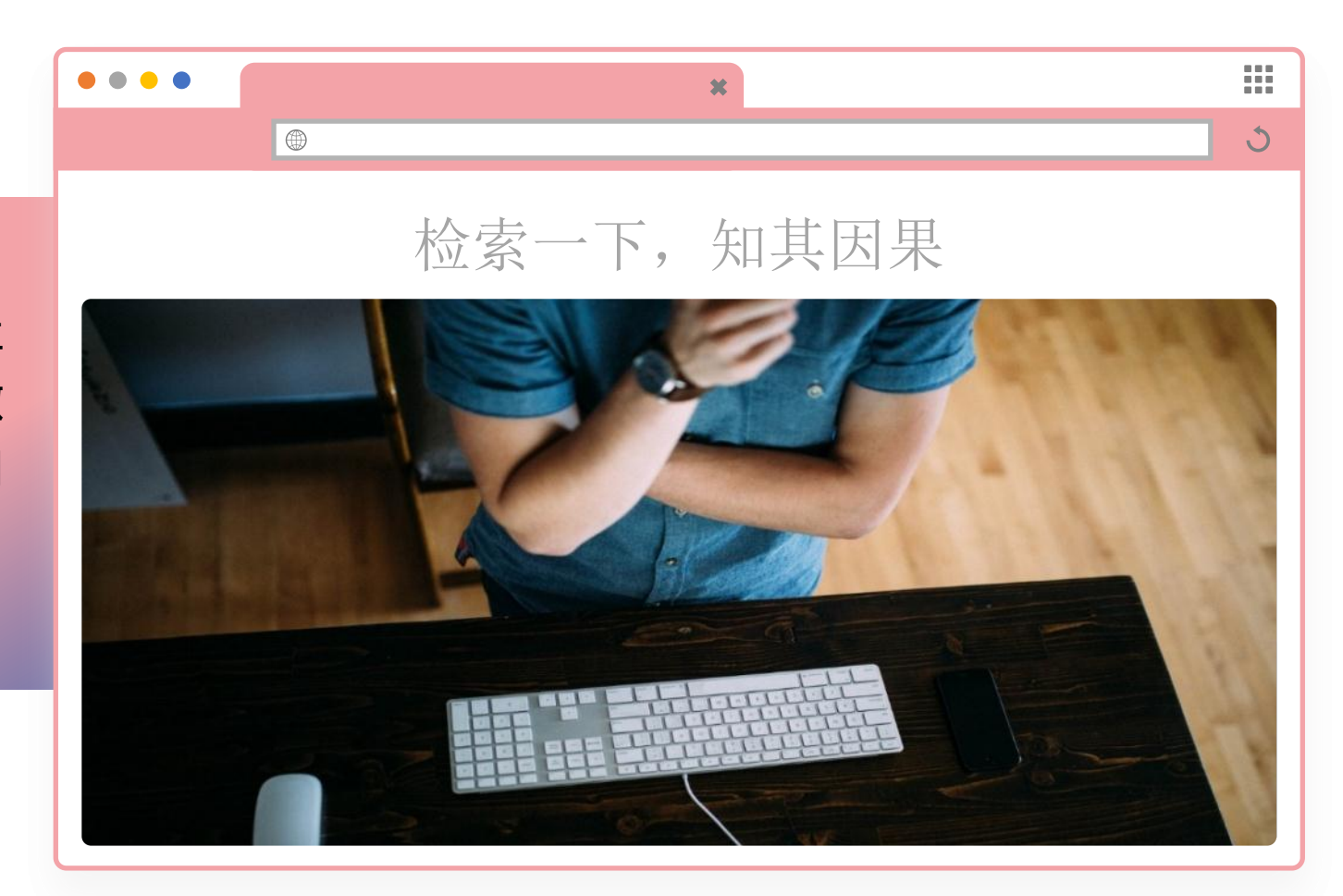

当范冰冰"偷税漏税",很多人吐 槽为什么不把她抓起来?与其在微 博、知乎上看众说纷纭,还不如用 知网了解"前因后果" .......

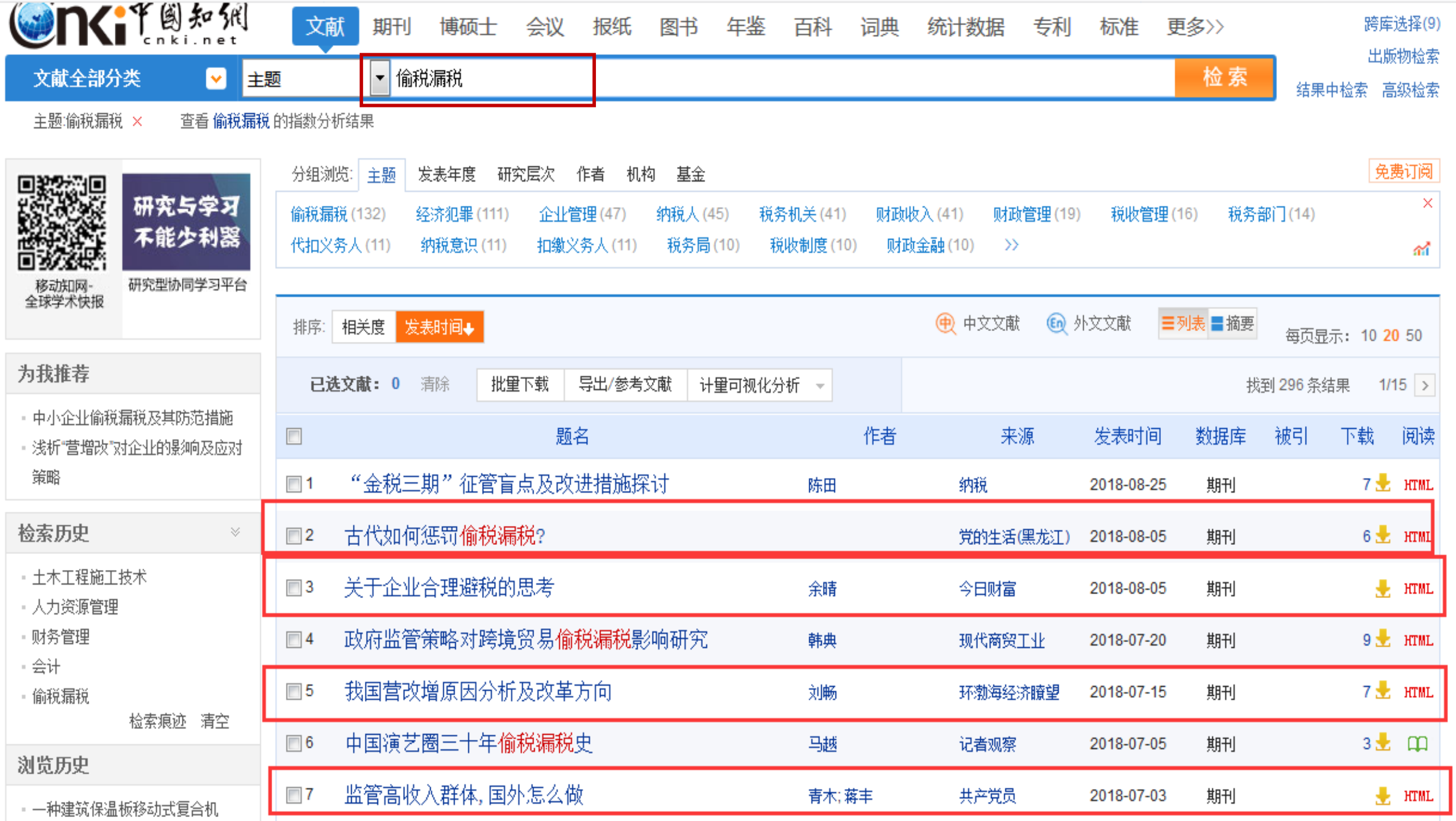

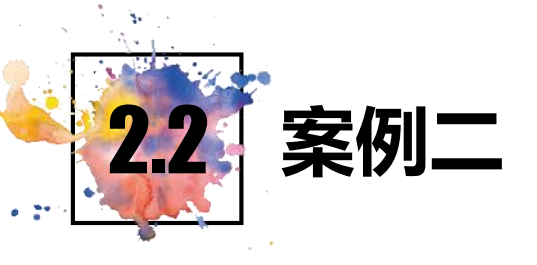

## 生,你想了解环境污染控制、环境 监测在实际中的应用案例,以及最 新的相关技术,了解专业老师的科研 水平.......

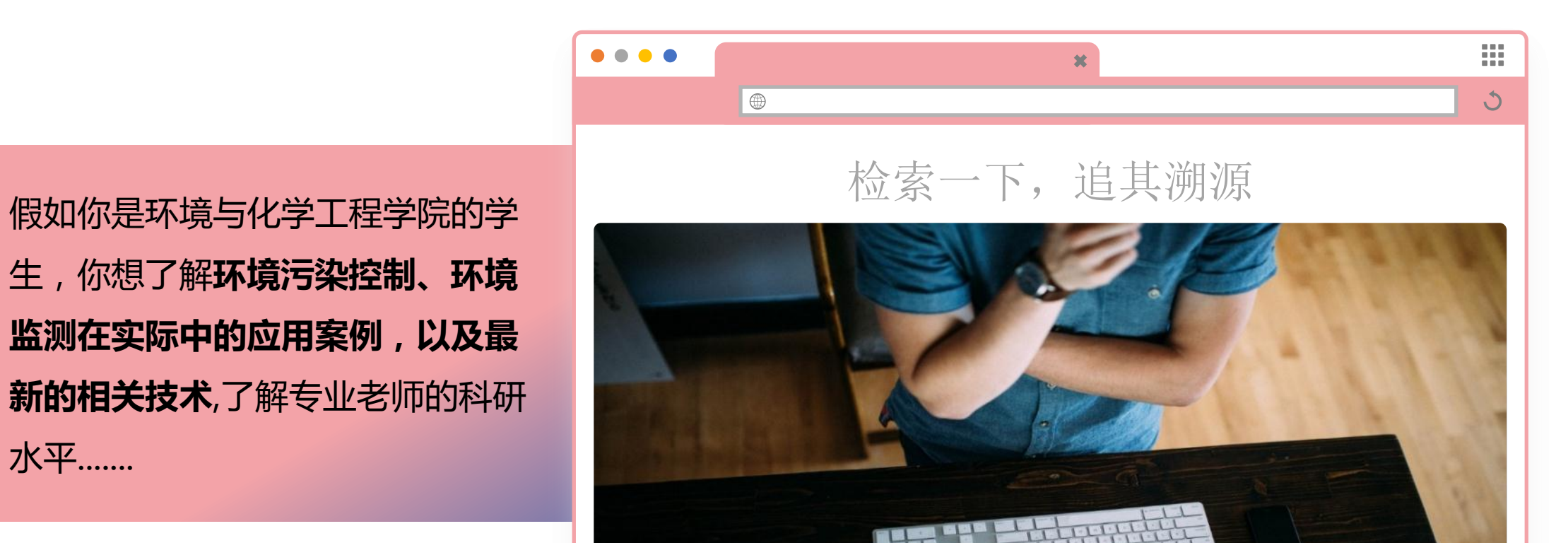

我的记录 >

购买知网卡

充值中心

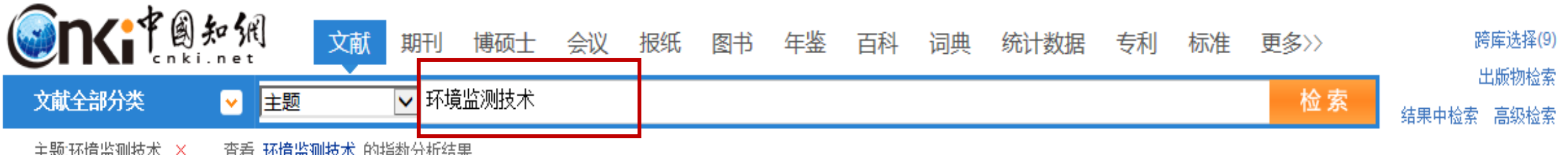

|土越-3平現益测快小||△||||||直有||3門現益測快小||1)消斂(刀切結果|

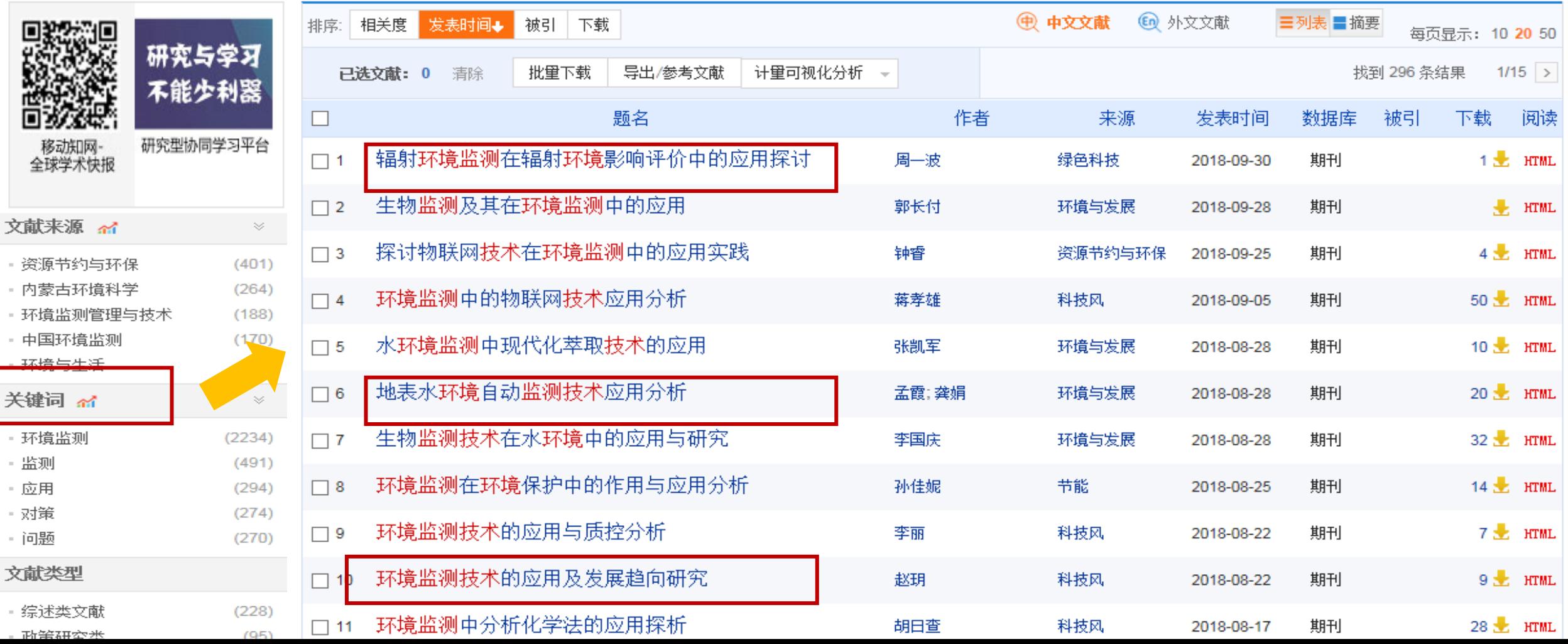

手机版 English 网站地图 帮助中心

Þ

欢迎

陕西区域分公司 > 我的CNKI <mark>NEW</mark> 我的记录 > 充值中心

购买知网卡

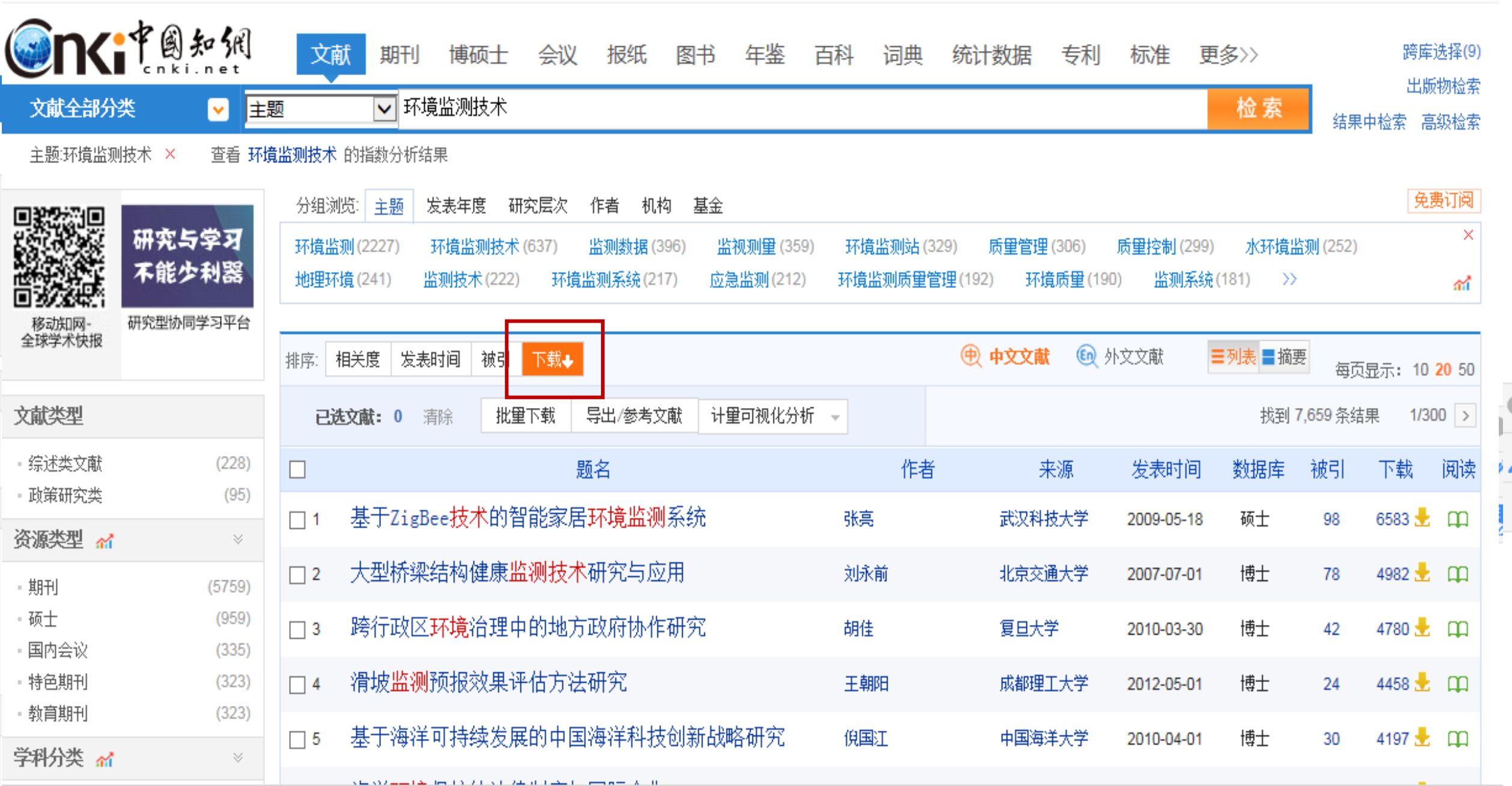

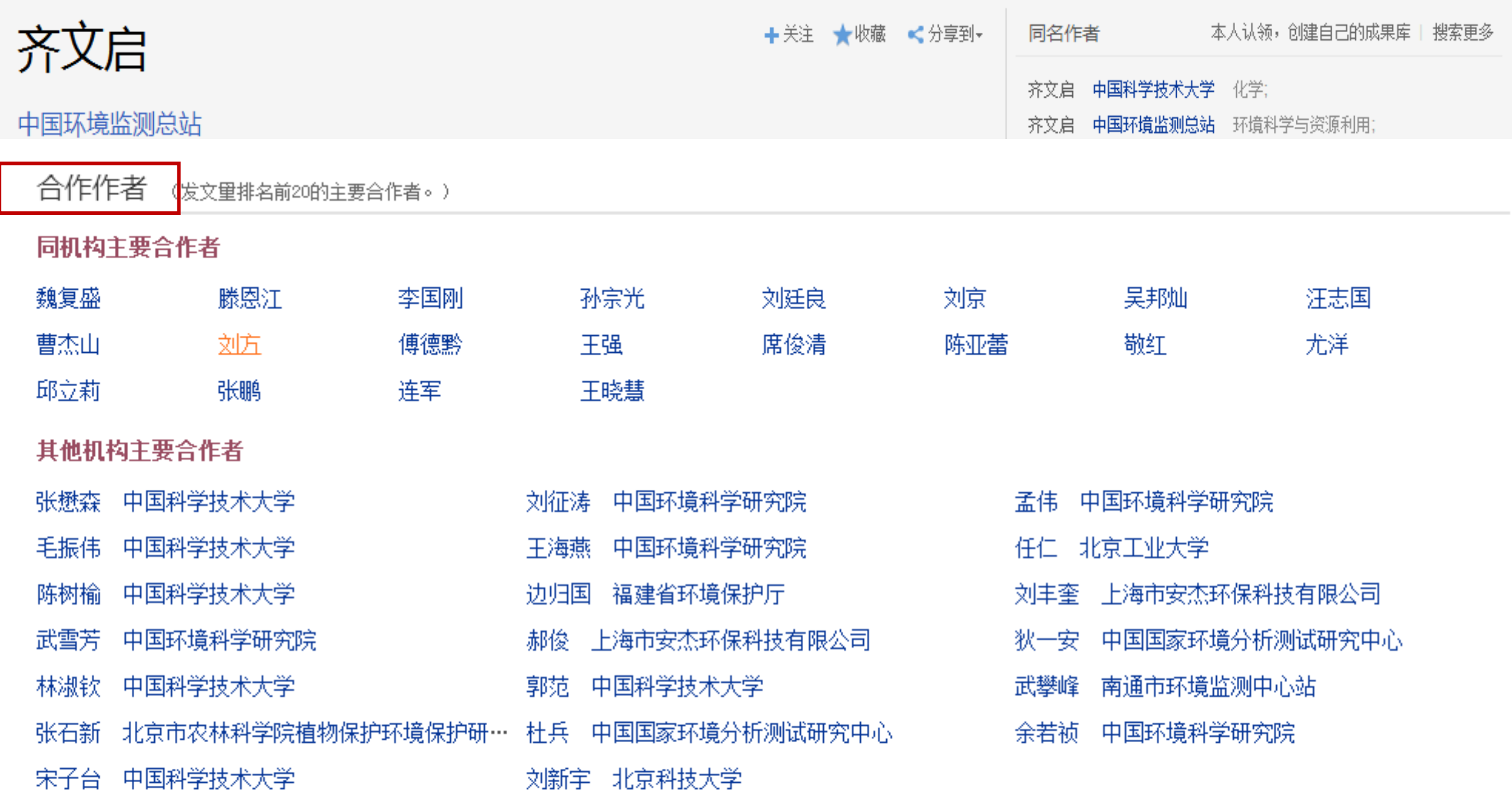

#### 主要合作者关系图

#### 操作提示: 双击作者可查看详细信息

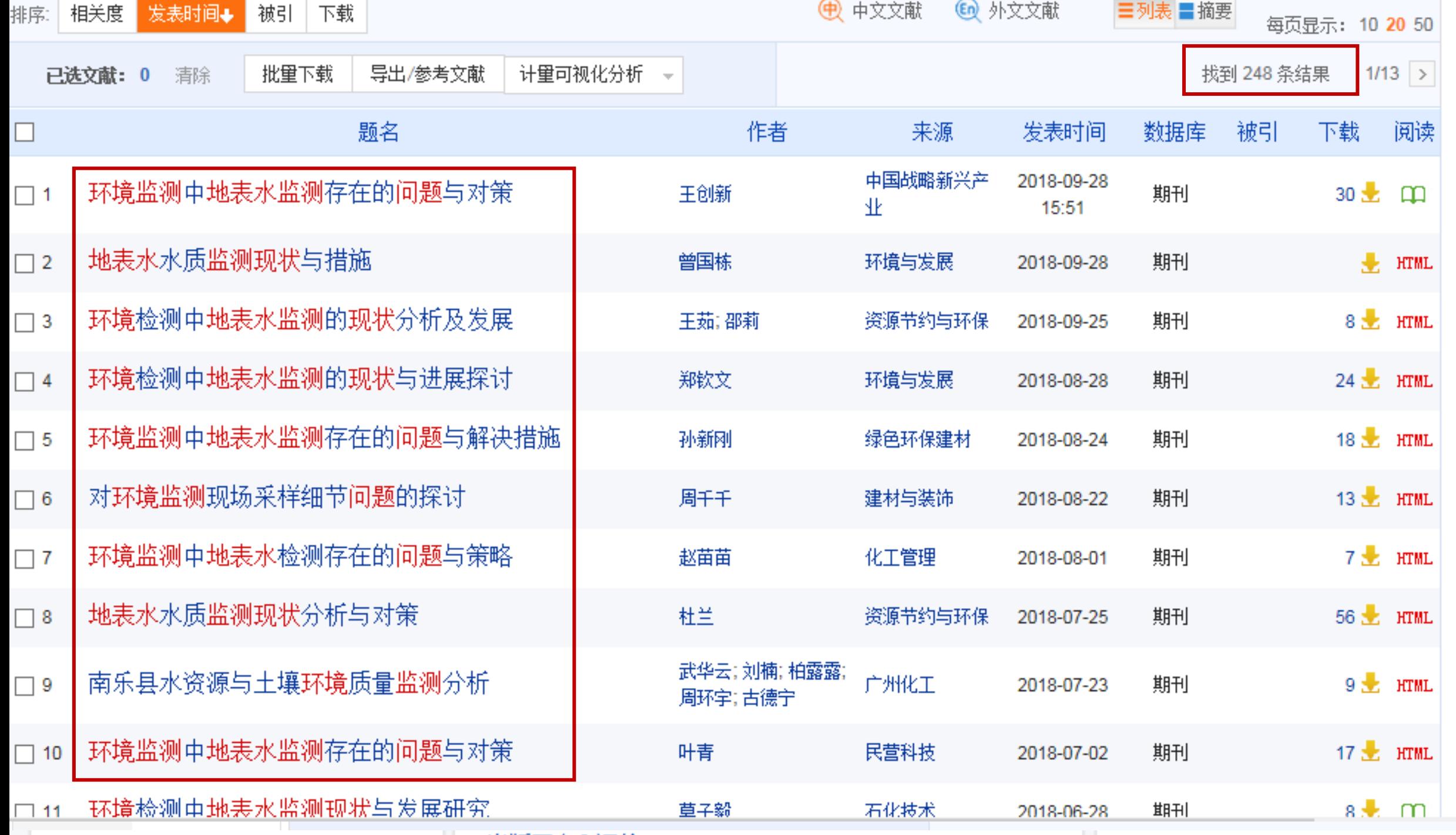

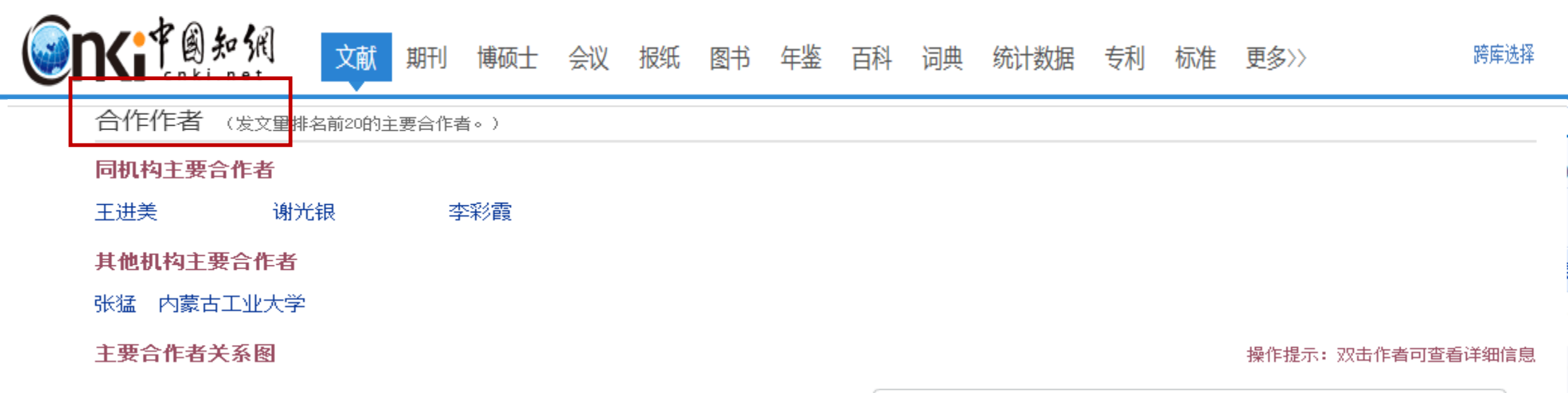

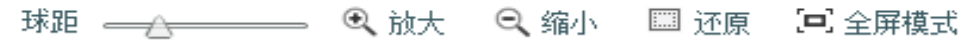

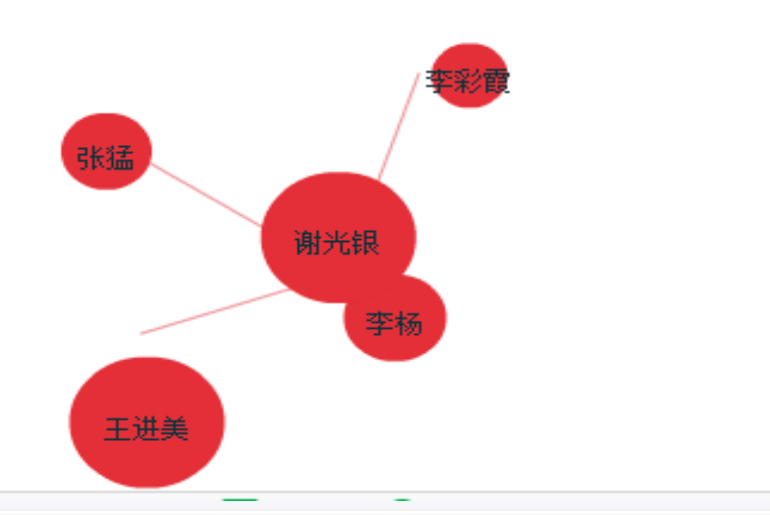

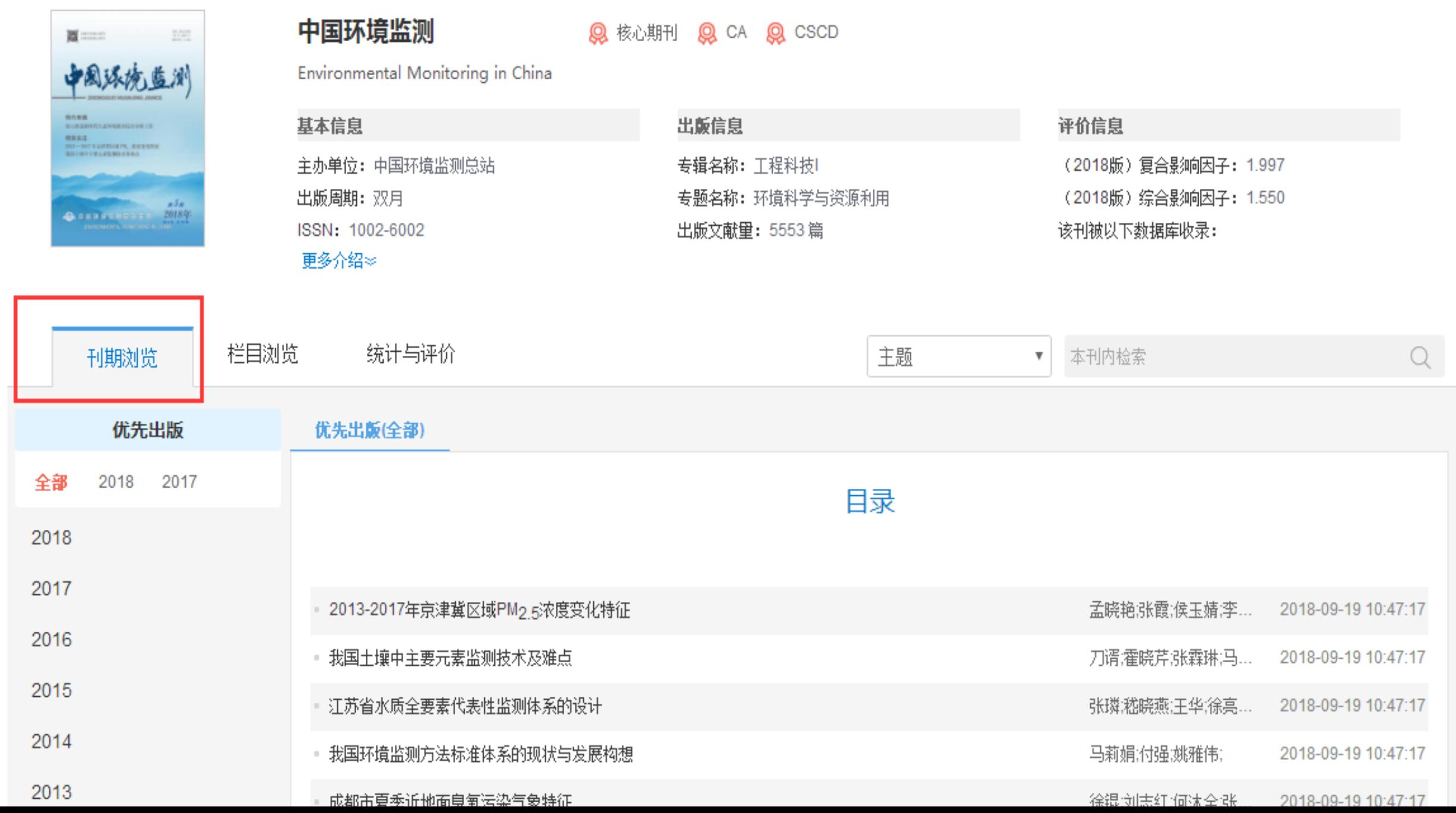

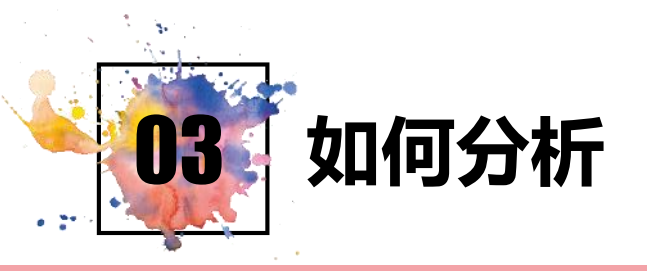

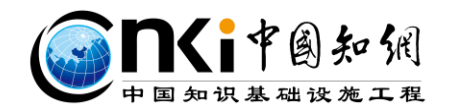

#### 了解一个学科的发展脉络及发展趋势,帮助我们深入 的了解主题。

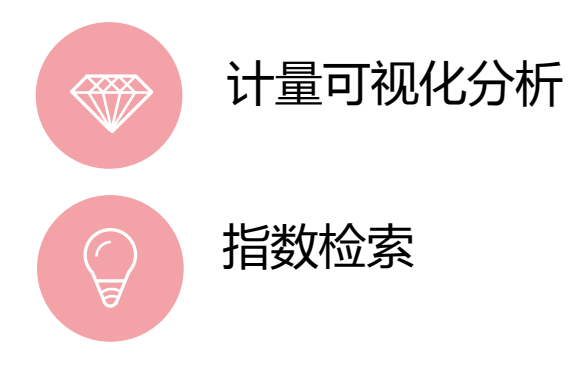

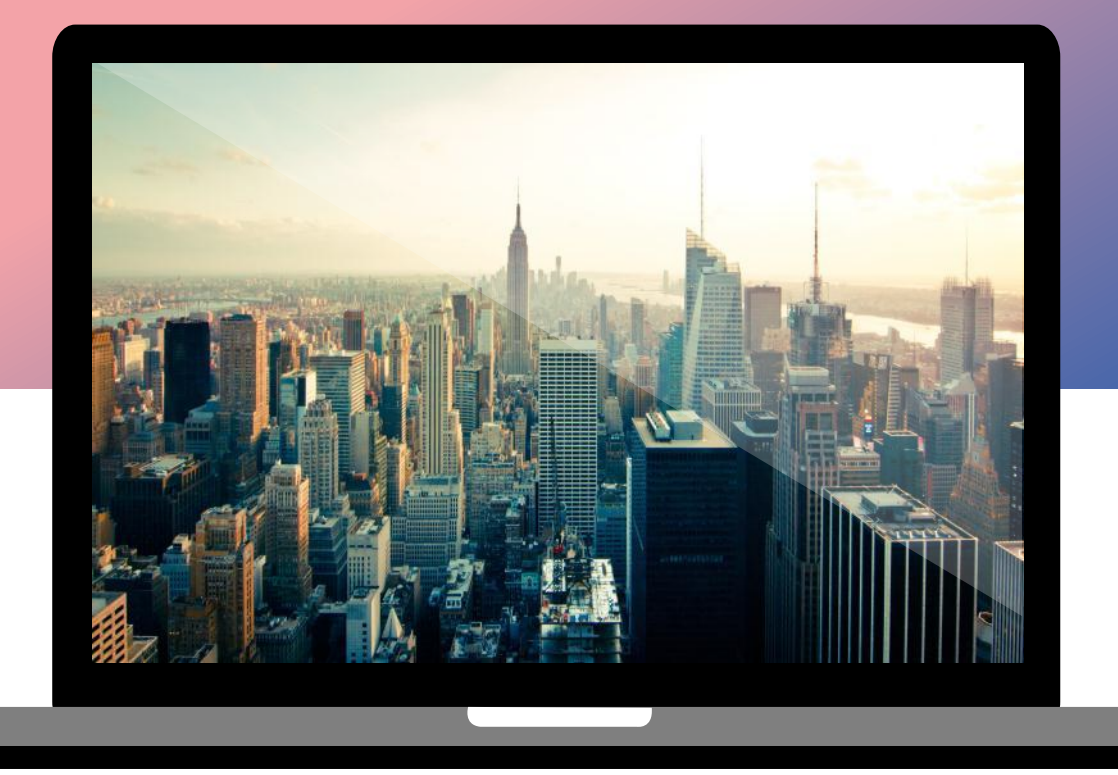

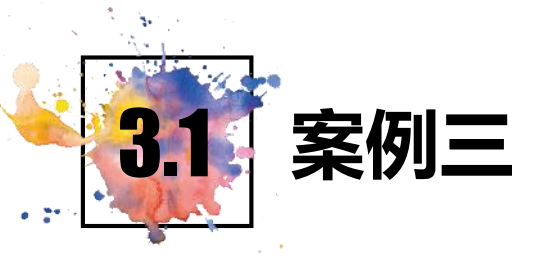

## $\mathop{\mathbb{H}}$  $\bullet\bullet\bullet\bullet$  $\mathbf{x}$  $\overline{\oplus}$  $\mathcal{O}$ 检索一下,考研有方向

大四即将毕业,想要考研,不知道 选哪个学校,选哪个导师.......

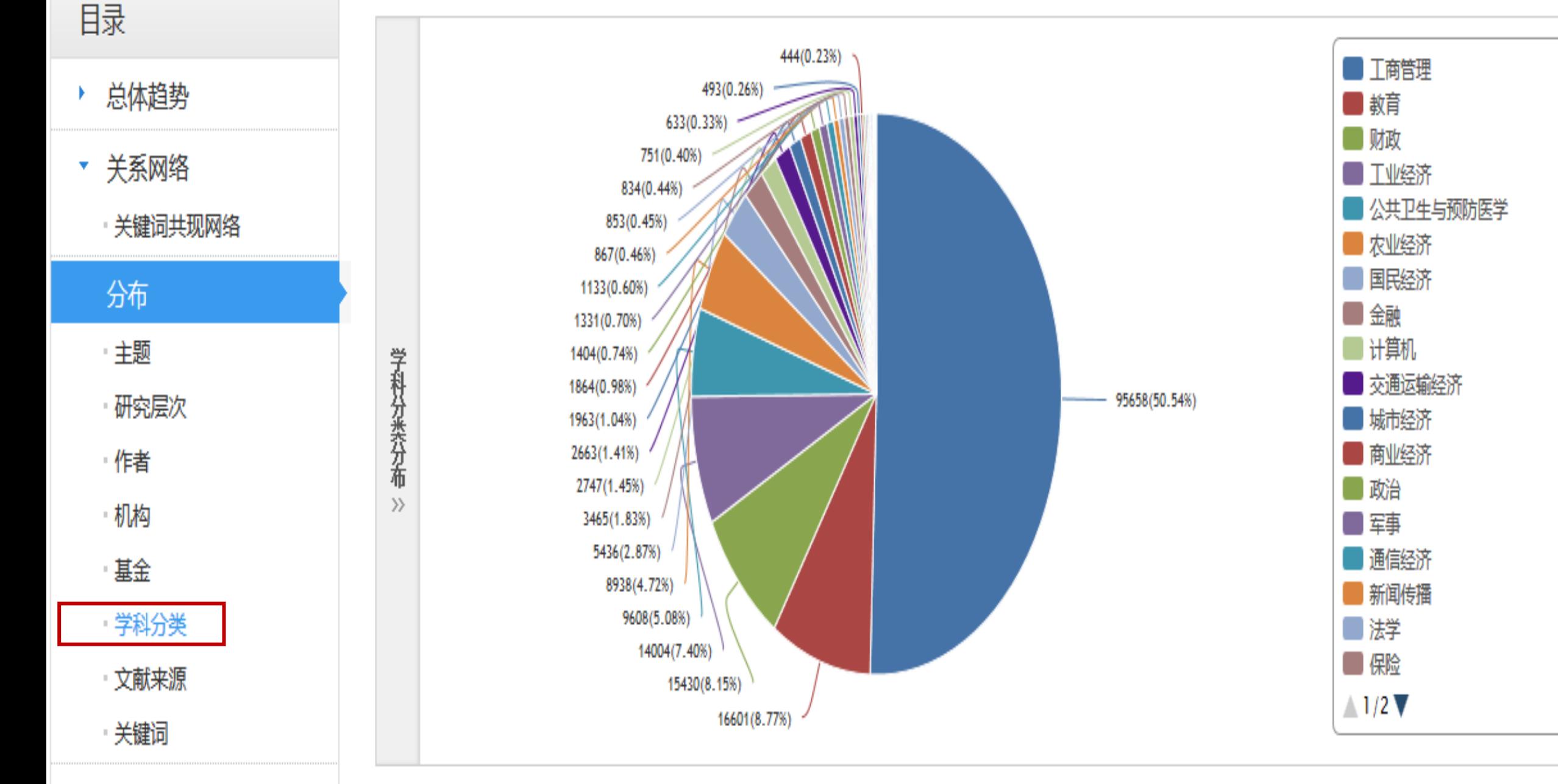

比较分析

 $\mathcal{L}_{\rm{max}}$ 

the second company of the second

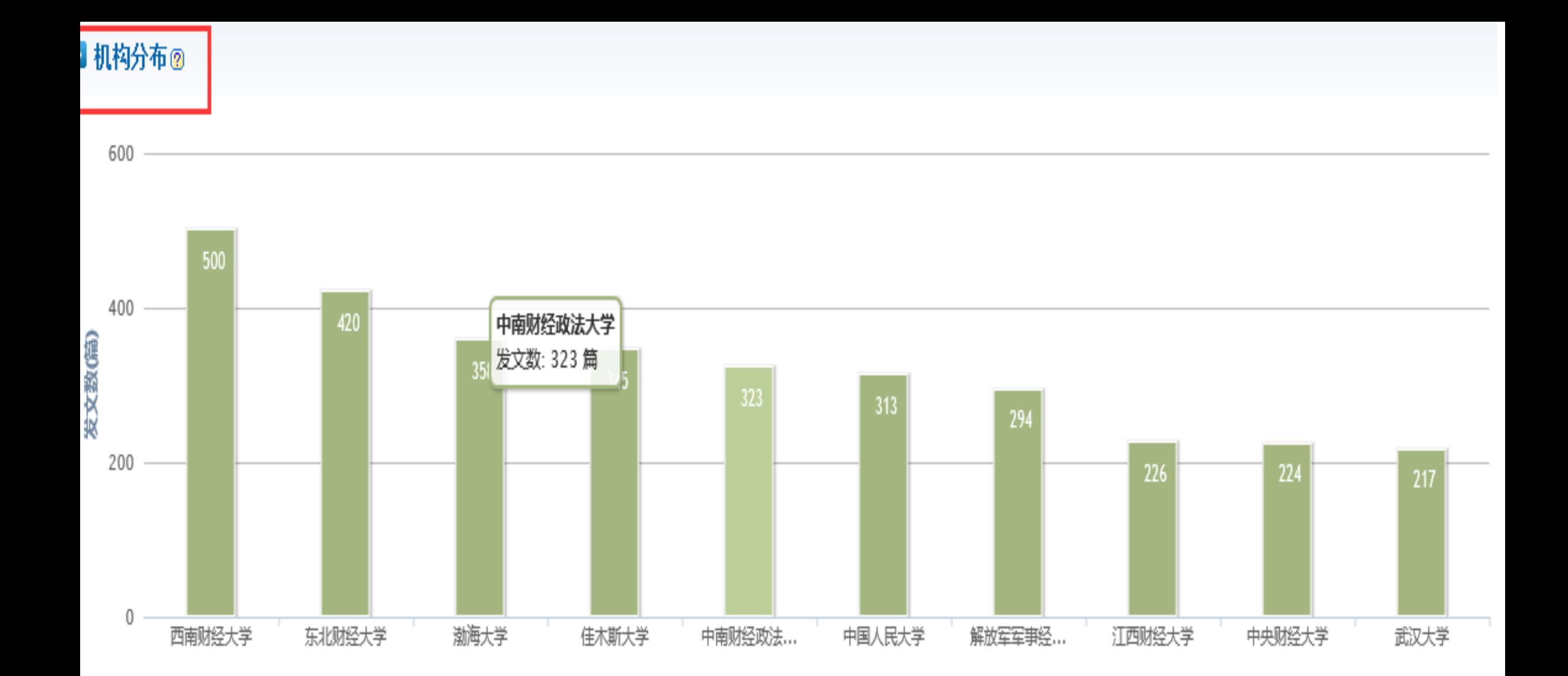

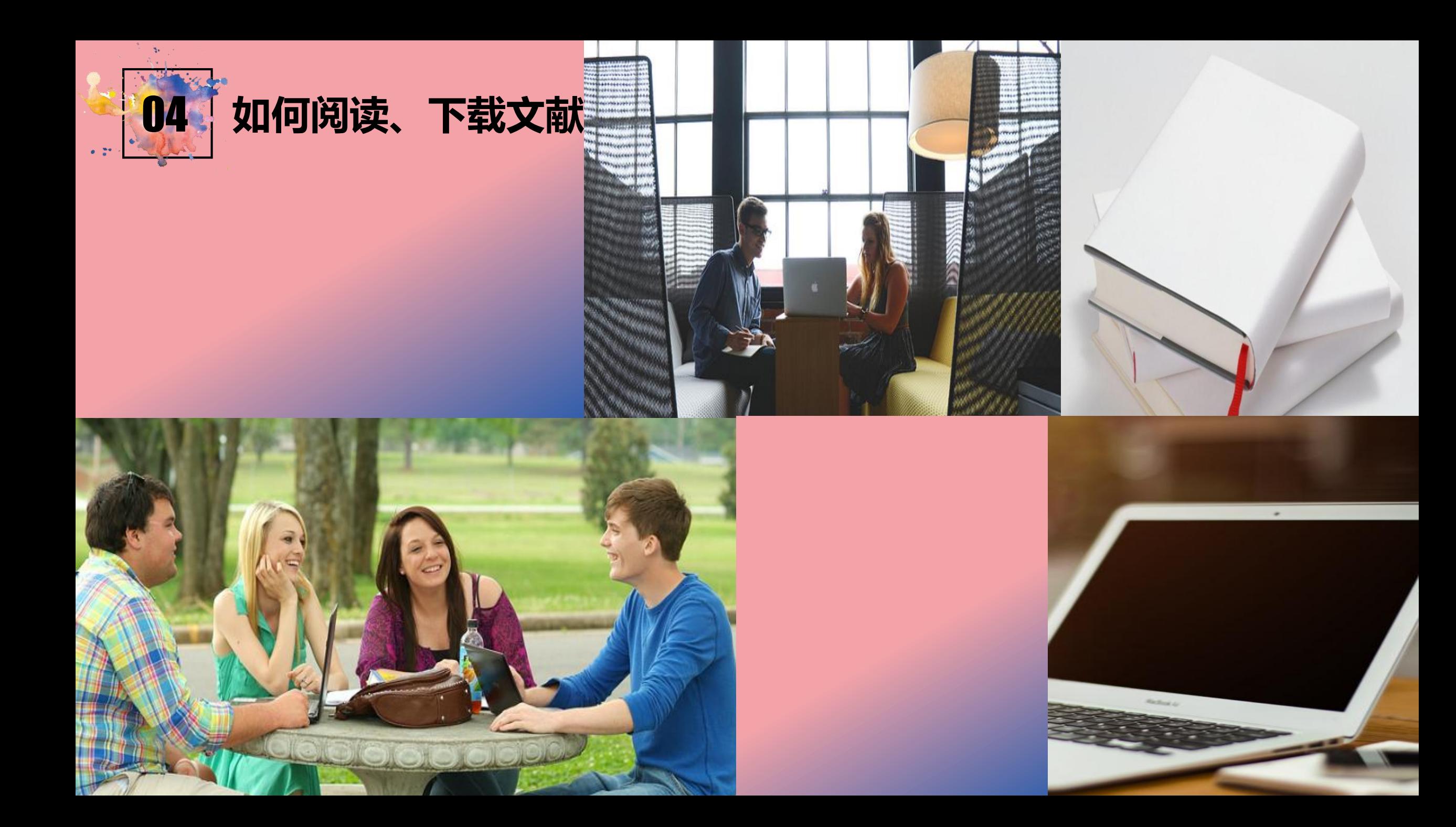

手机版 网站地图 帮助中心 English

我的CNKI<sup>NEW</sup> 欢迎 夹西区域分公司 >

充值中心 购买知网卡

我的记录 >

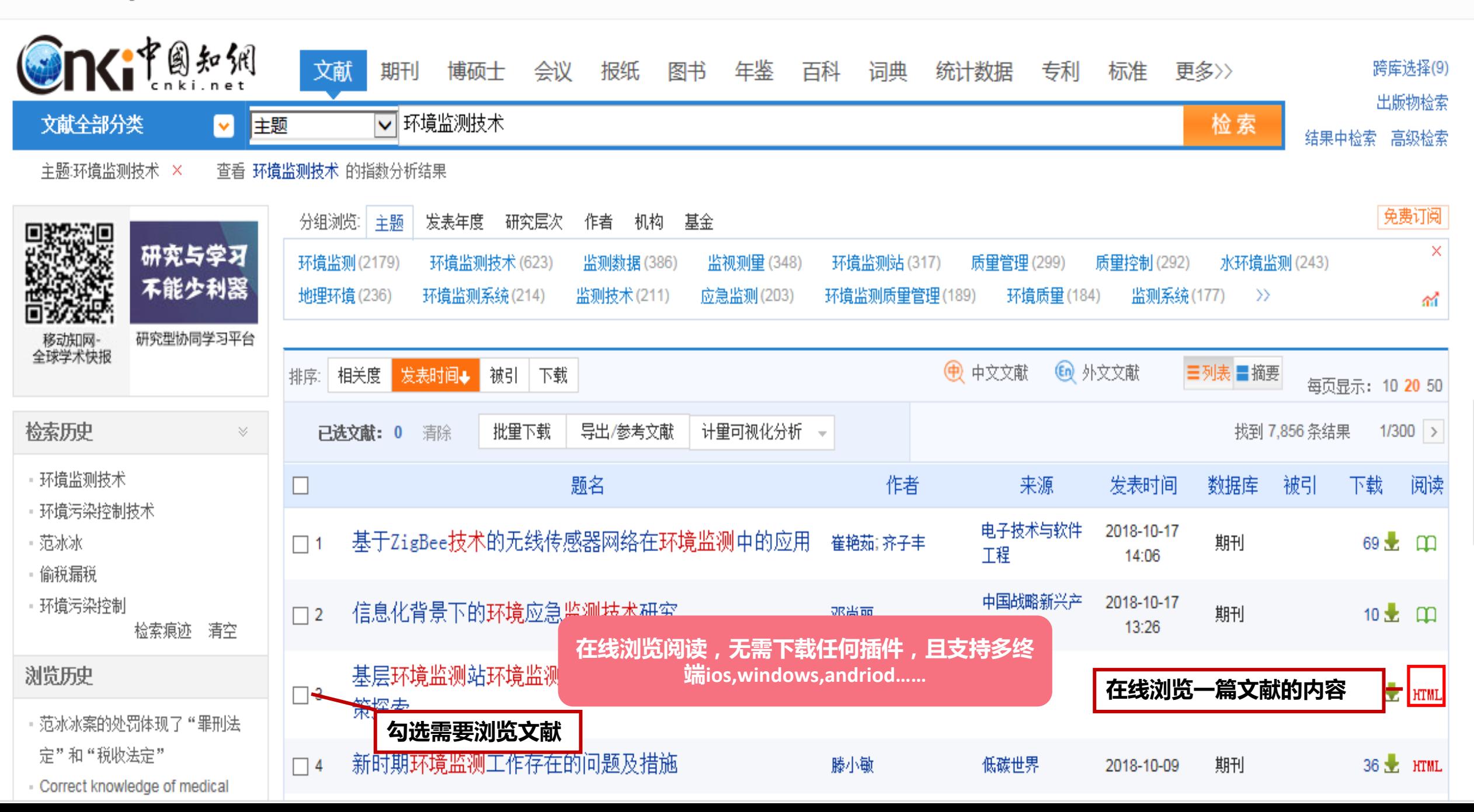

#### 目录结构

1 持久性有机污染物 (P...

1.1 简单回顾

1.2 确定持久性有机污染物的标准

1.3 中国的主要目标物质

2 POPs在中国的污染现状

2.1 有机氯农药类

2.2 PCBs类

2.3 二噁口类

3 中国的环境监测能力...

3.1 中国的环境监测能力

3.2 与POPs有关的环境管理制度

3.3 与POPs有关的控制标准及监 测方法

4 发展方向与目标

4.1 面临的挑战

4.2 发展方向与目标

参考文献

### 持久性有机污染物在中国的环境监测现状

李国刚、李红莉

中国环境监测总站.山东省环境监测中心站 北京 100029,山东济南 250013

Ⅳ.导出/参考文献 → 关注 《 分享 》 ★ 收藏 意扎

摘 要:论述了持久性有机污染物在中国的监测现状,包括检测方法、标准值以及污染现状等,内容涉及空气、水、沉积物、土壤和 生物等介质。提出了中国在此领域存在的问题和发展方向。

关键词:持久性有机污染物; 污染现状; 环境监测; 发展趋势; 中国;

收稿日期: 2004-05-30

The present status of persistent organic pollutants (POPs) dnyironmental monitoring in China 实现对原版全文的HTML在线浏览,支持多平台、多浏览器 Abstract: The present environ , 无需安装CAJ浏览器, 减少学习成本。 as been described in this paper.

including monitoring methods, threshold values and pollution status of air, water, soil, sediment, biological samples. The existing problems have been pointed out and the development trends in this field have also been proposed at the same time.

Keyword: persistent organic pollutants (POPs); pollution levels; environmental monitoring; development trend; China;

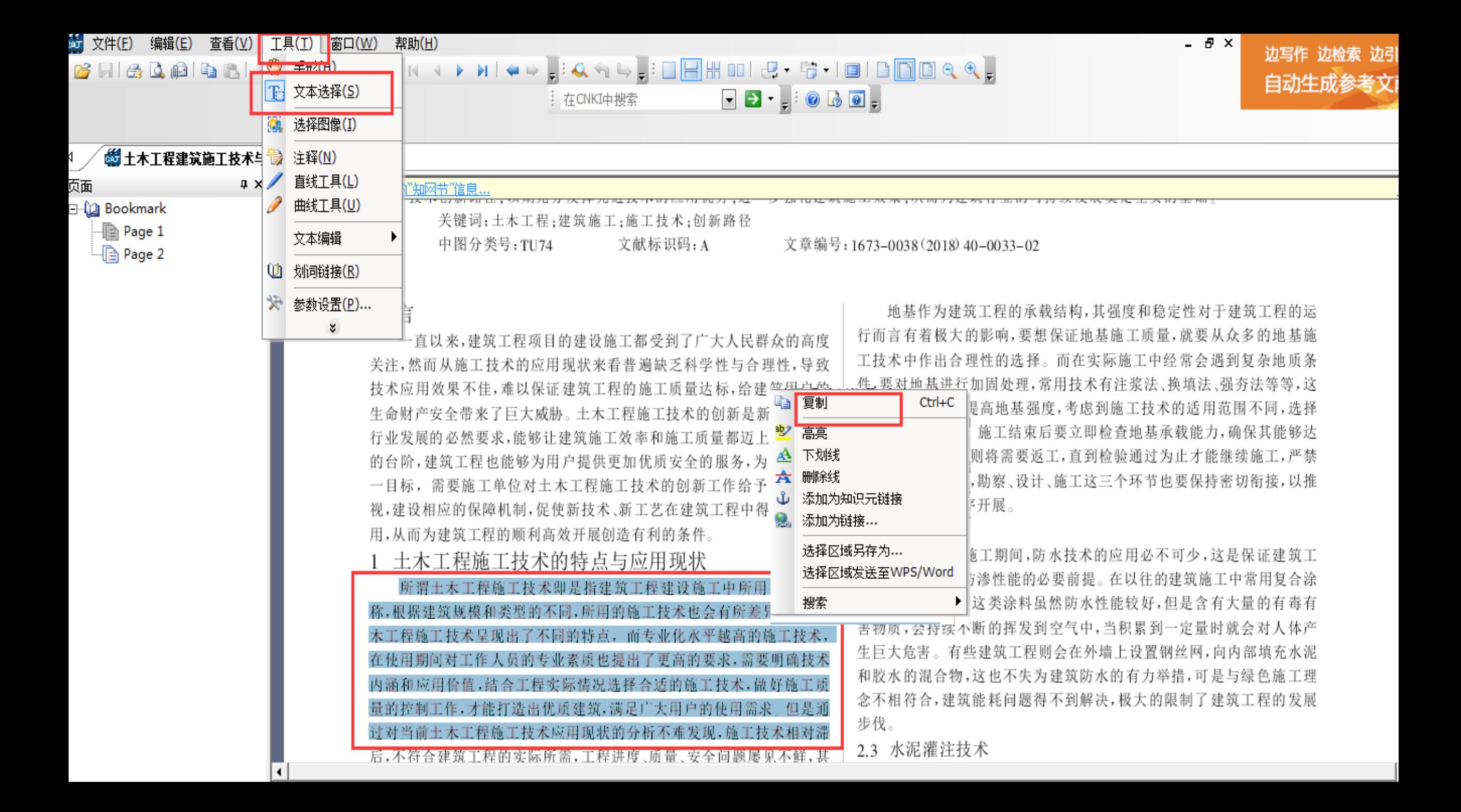

手机版 English 网站地图 帮助中心 欢迎 陕西区域分公司 >

我的CNKI<sup>NEW</sup>

我的记录 > 充值中心 购买知网卡

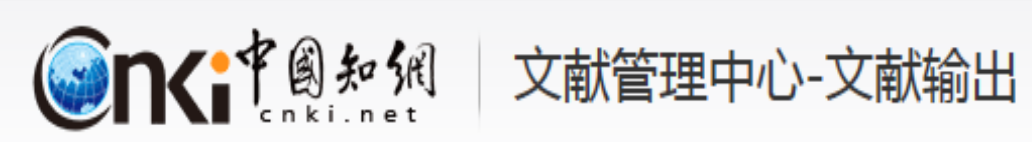

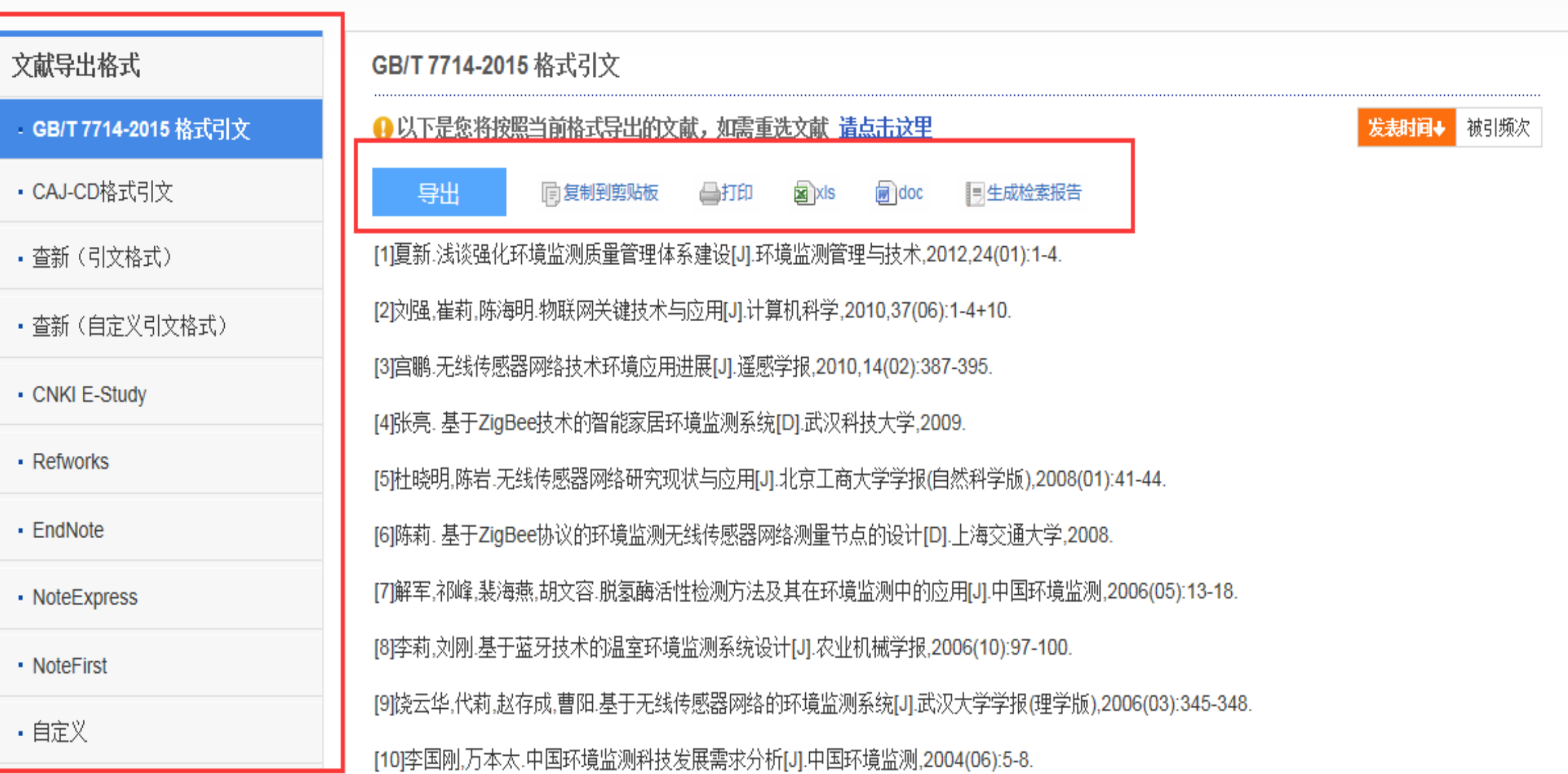

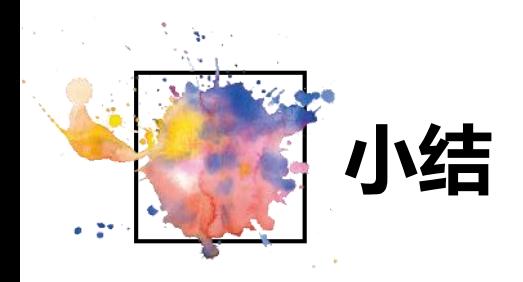

## 通过总库平台一站式检索资源,选择合适的检索方式, 通过分组、排序功能进一步细分需求,分析挖掘热点趋势、 学科交叉点,准确定位高质量文献、最新文献。 通过不同的分组、排序组合t同时找到选题立项的突破 口!

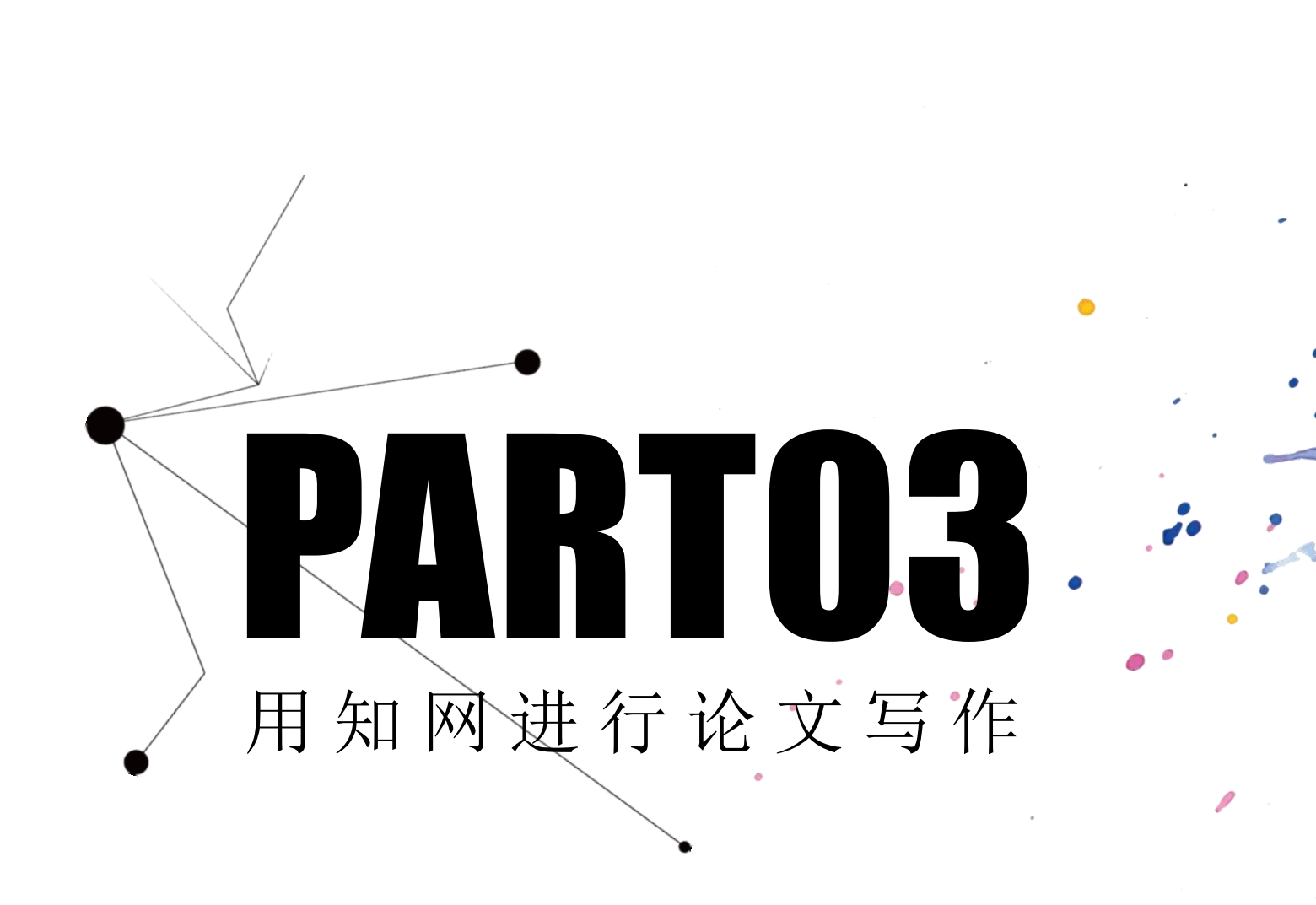

**BINITARY** 

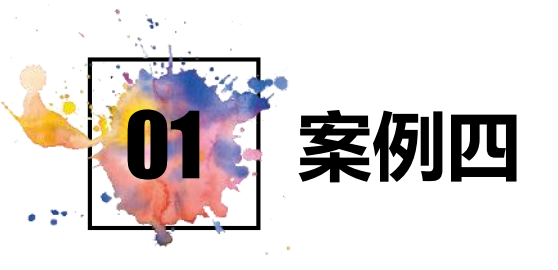

#### 排  $\bullet\bullet\bullet\bullet$  $\mathbf{x}$  $\mathcal{O}$  $\qquad \qquad \oplus$

检索一下,知其因果

大四毕业在即,论文写作,文 献资料哪里找,参考文献哪里 来,知网帮你手到擒来,还能 让你快速撰写论文!

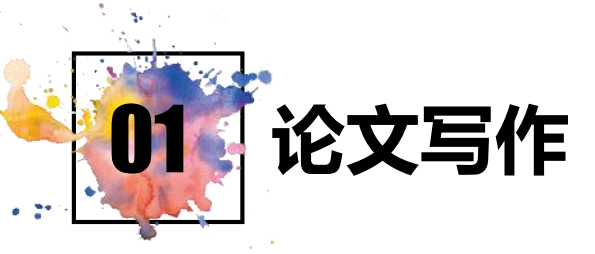

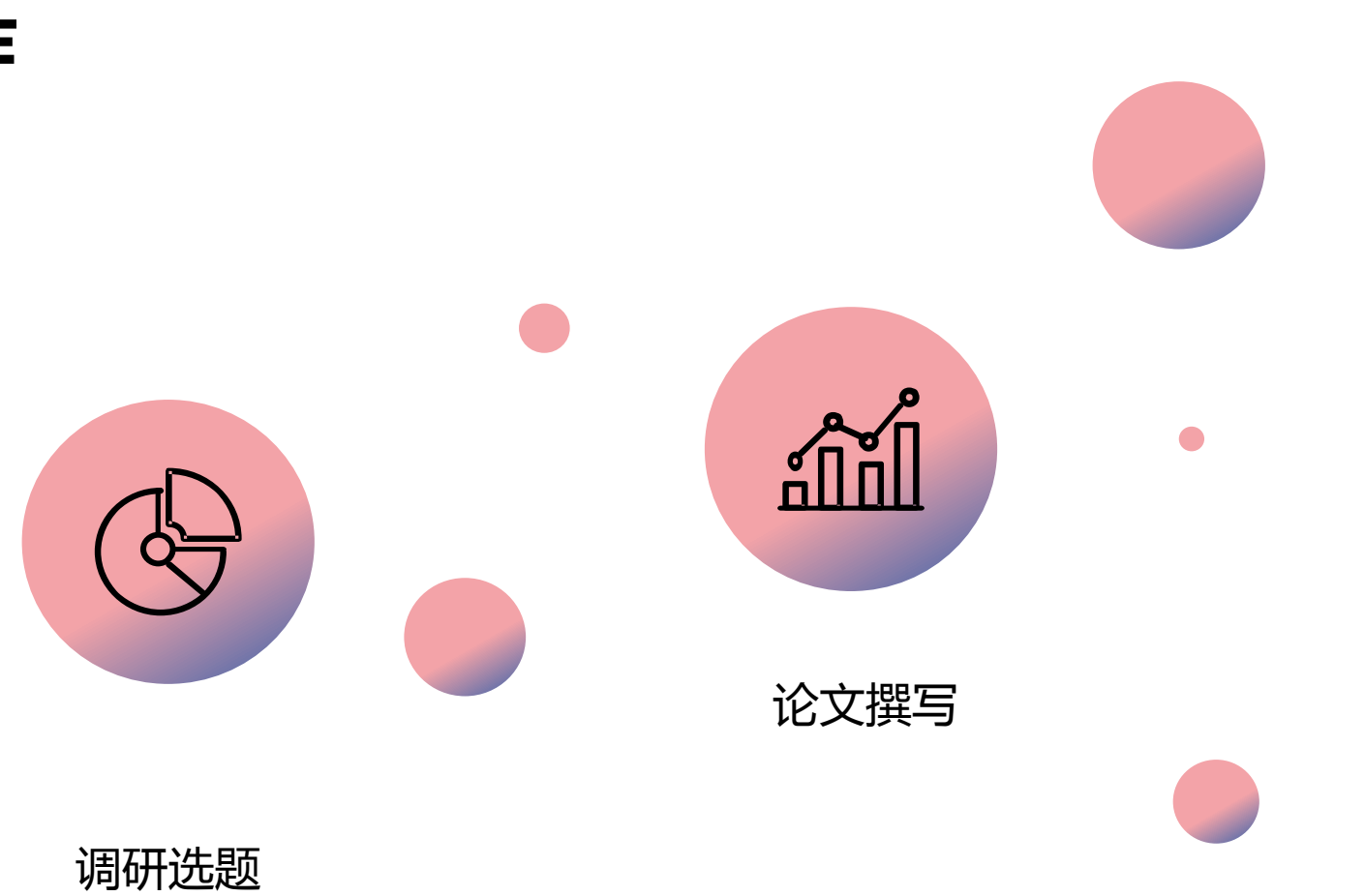

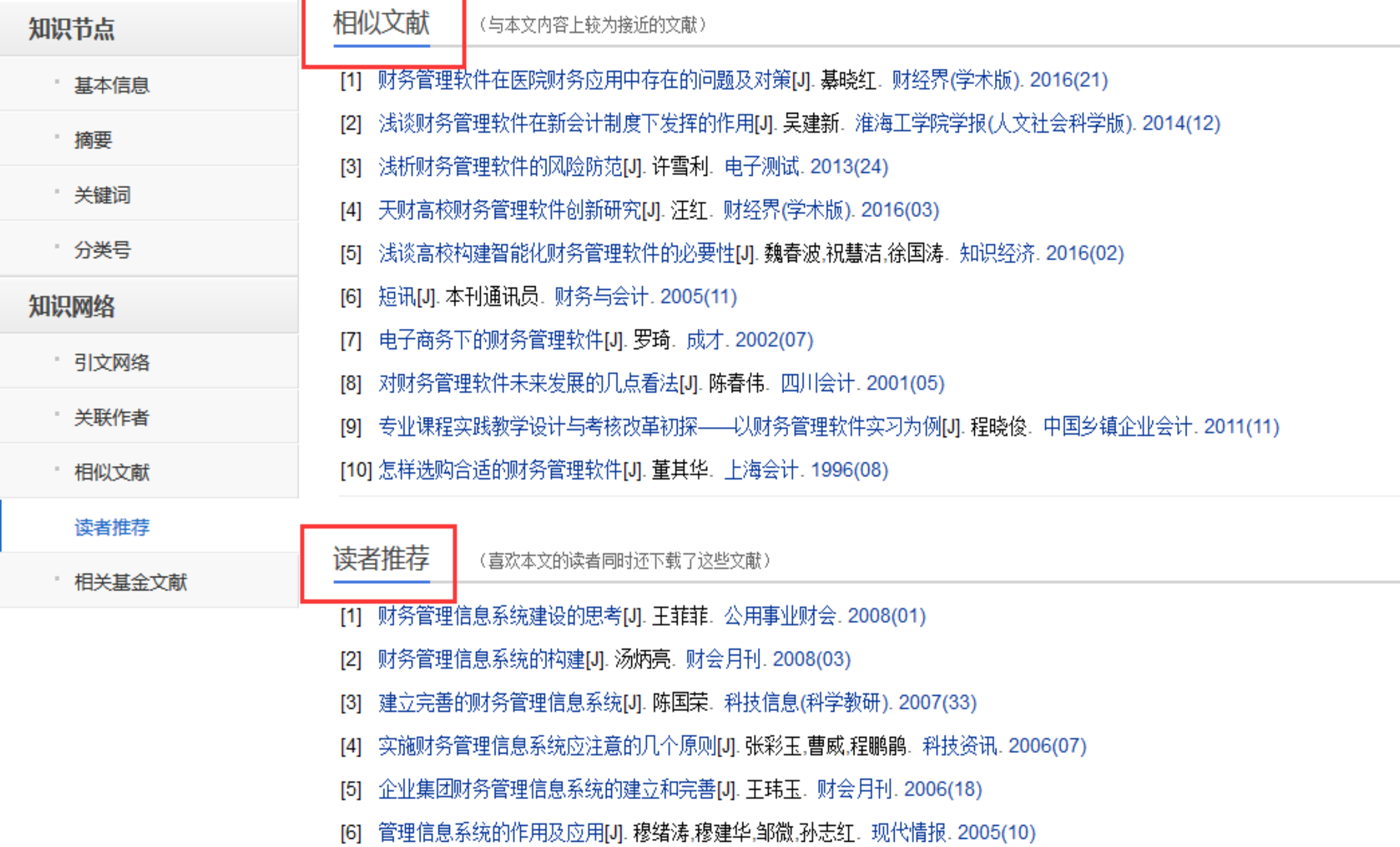

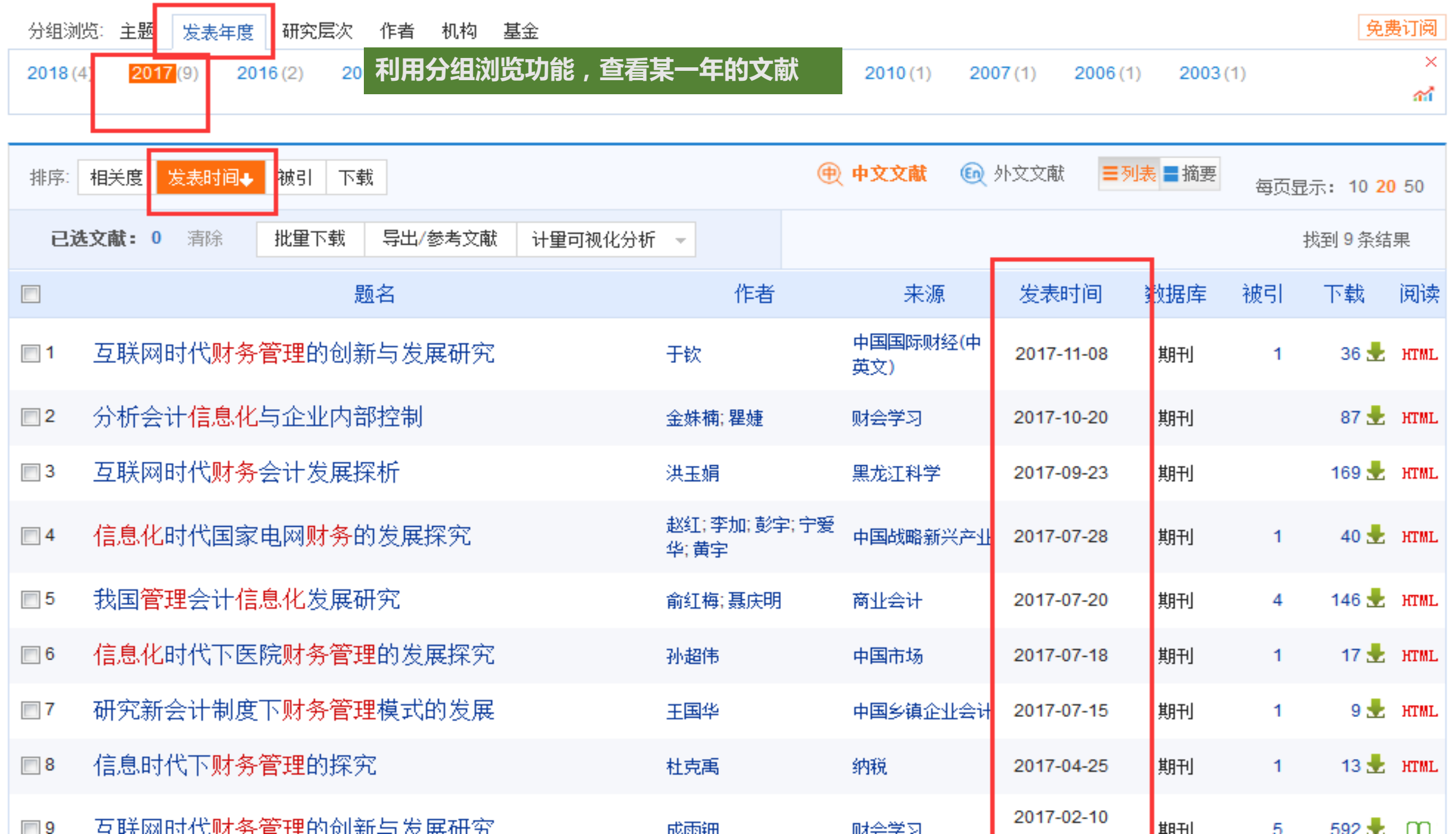

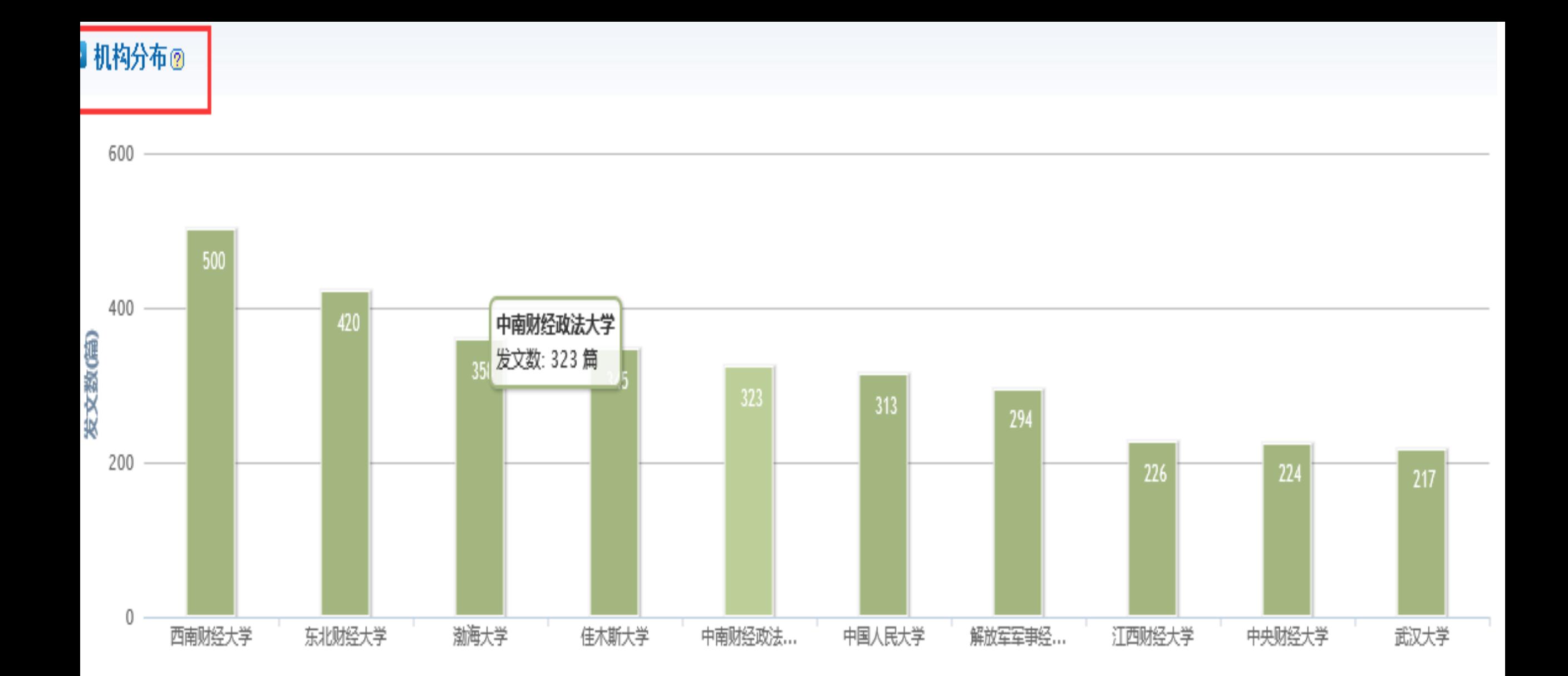

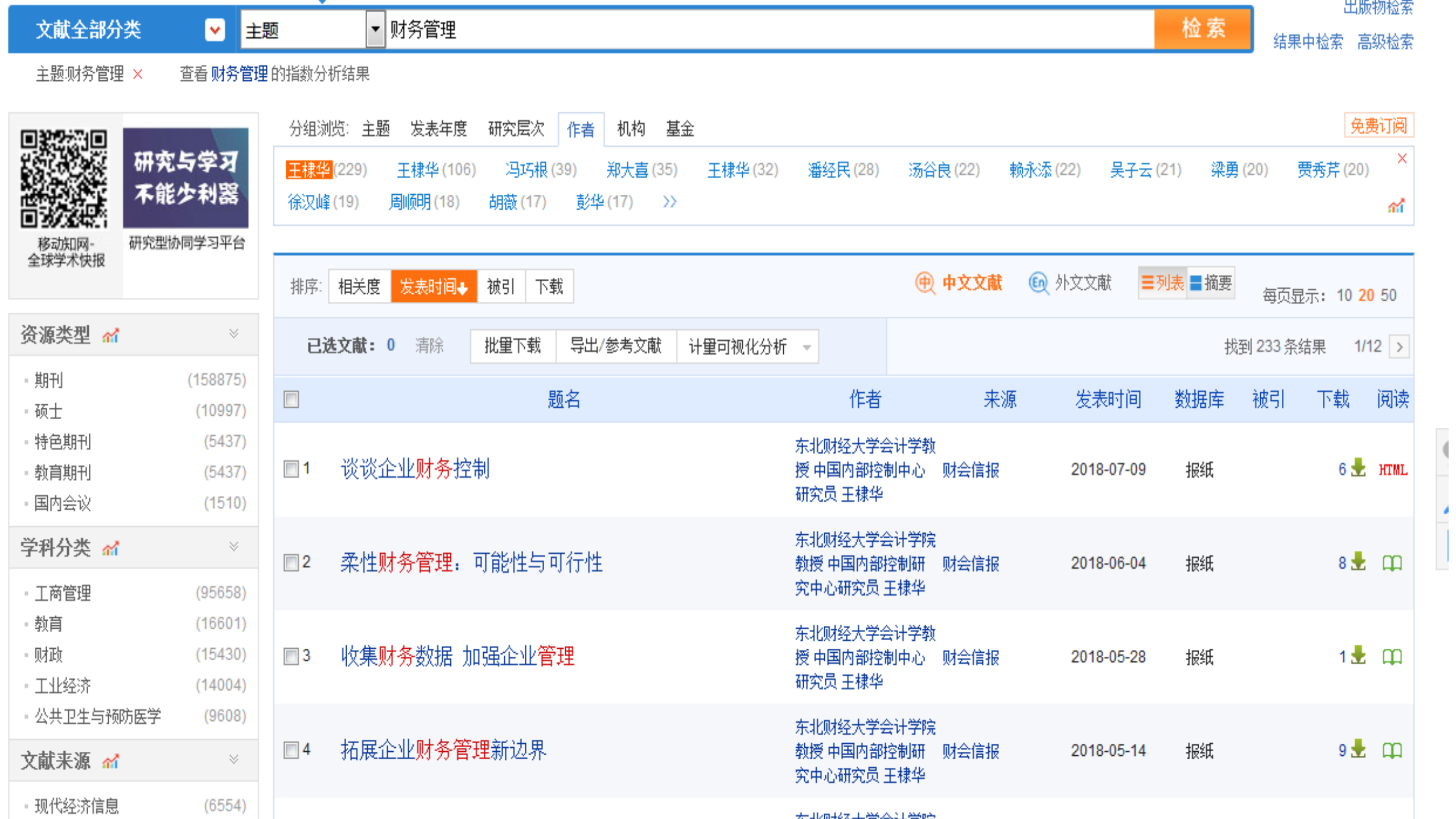

.

文献全部分类

■财务管理

- ших тольсах

 $\sqrt{2}$ 

 $\frac{1}{\pi}$ 

结果中检索 高级检索

检索

主题财务管理 × 查看财务管理的指数分析结果

■■

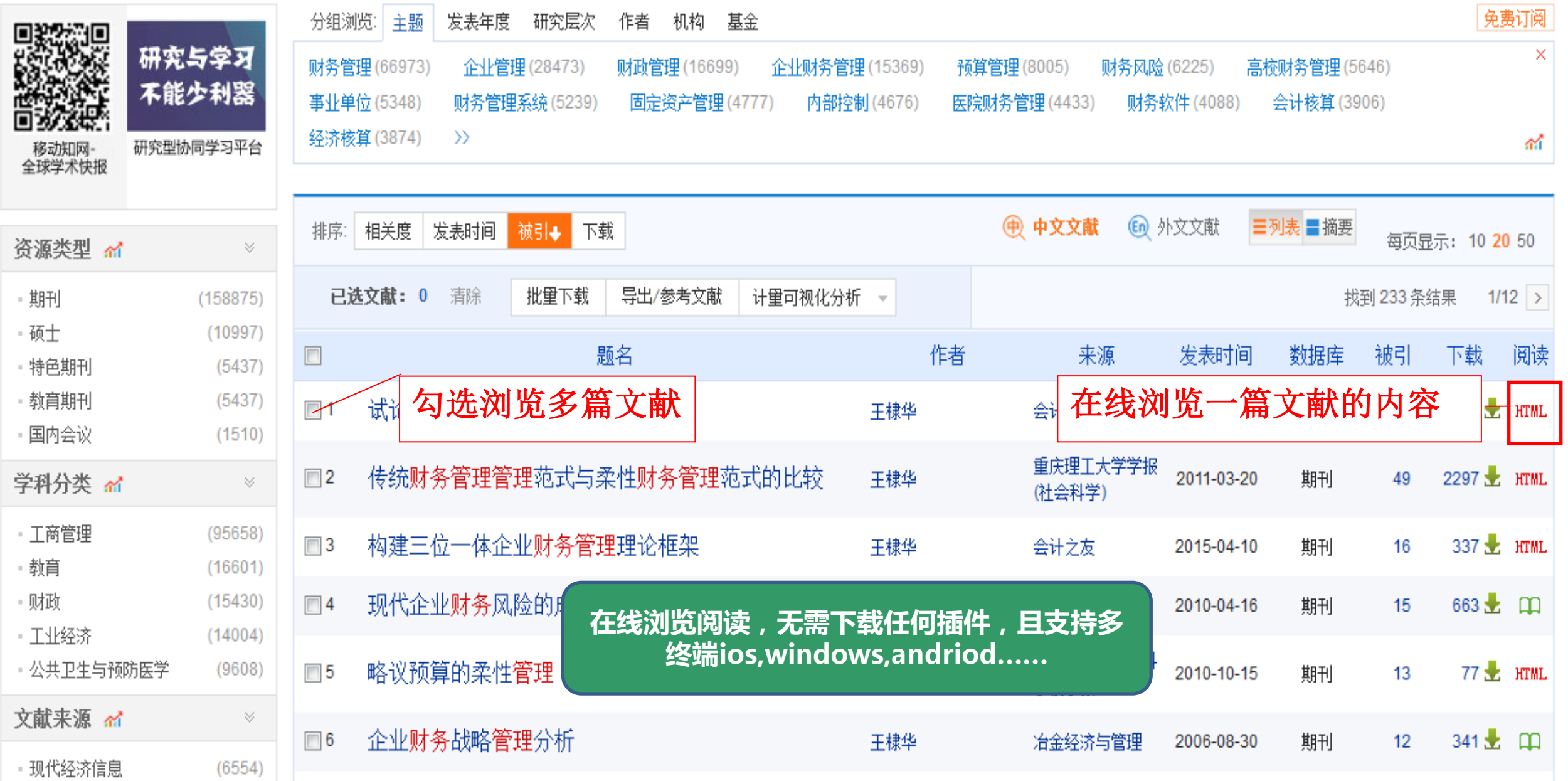

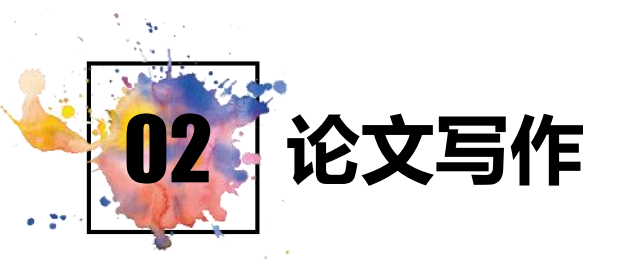

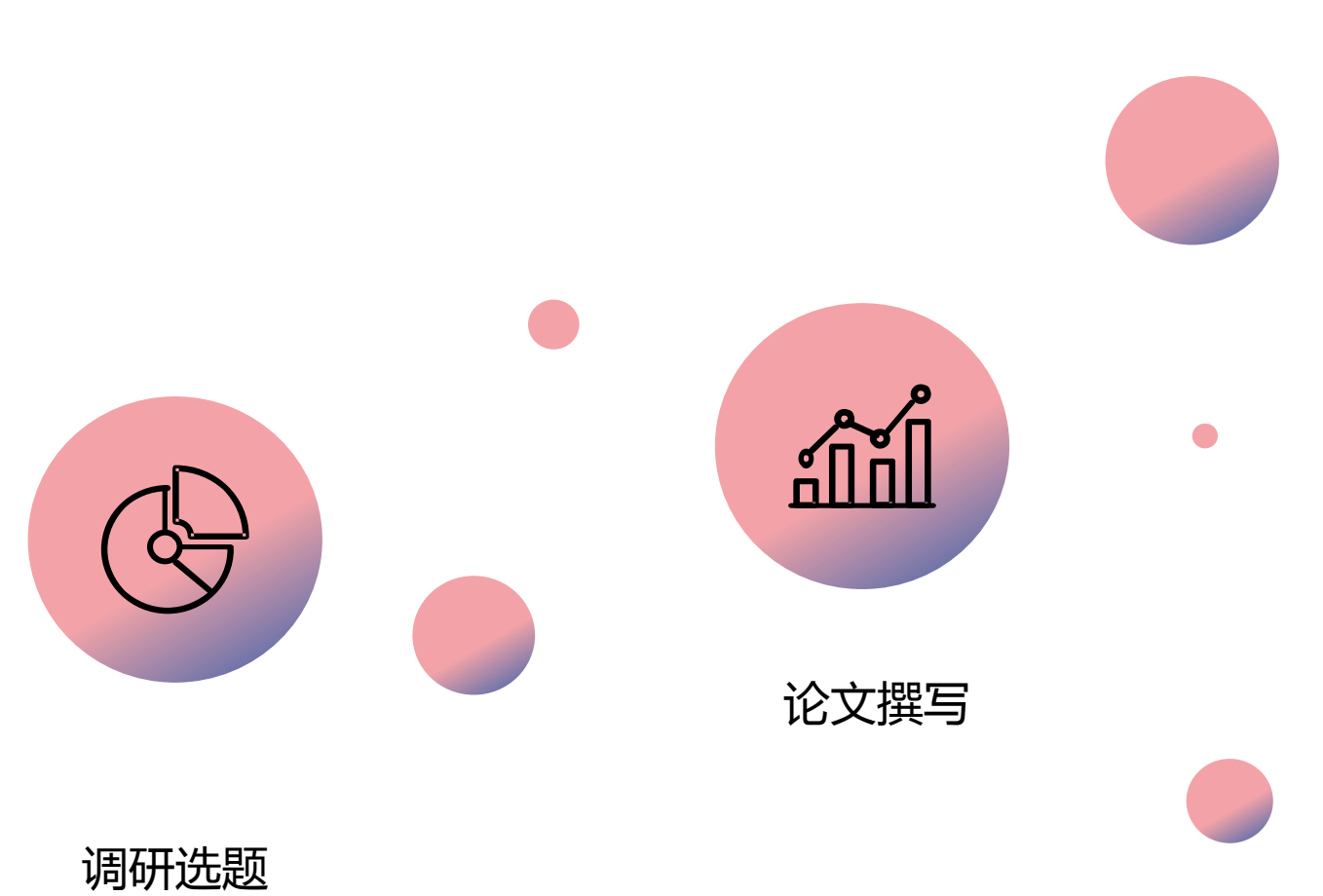

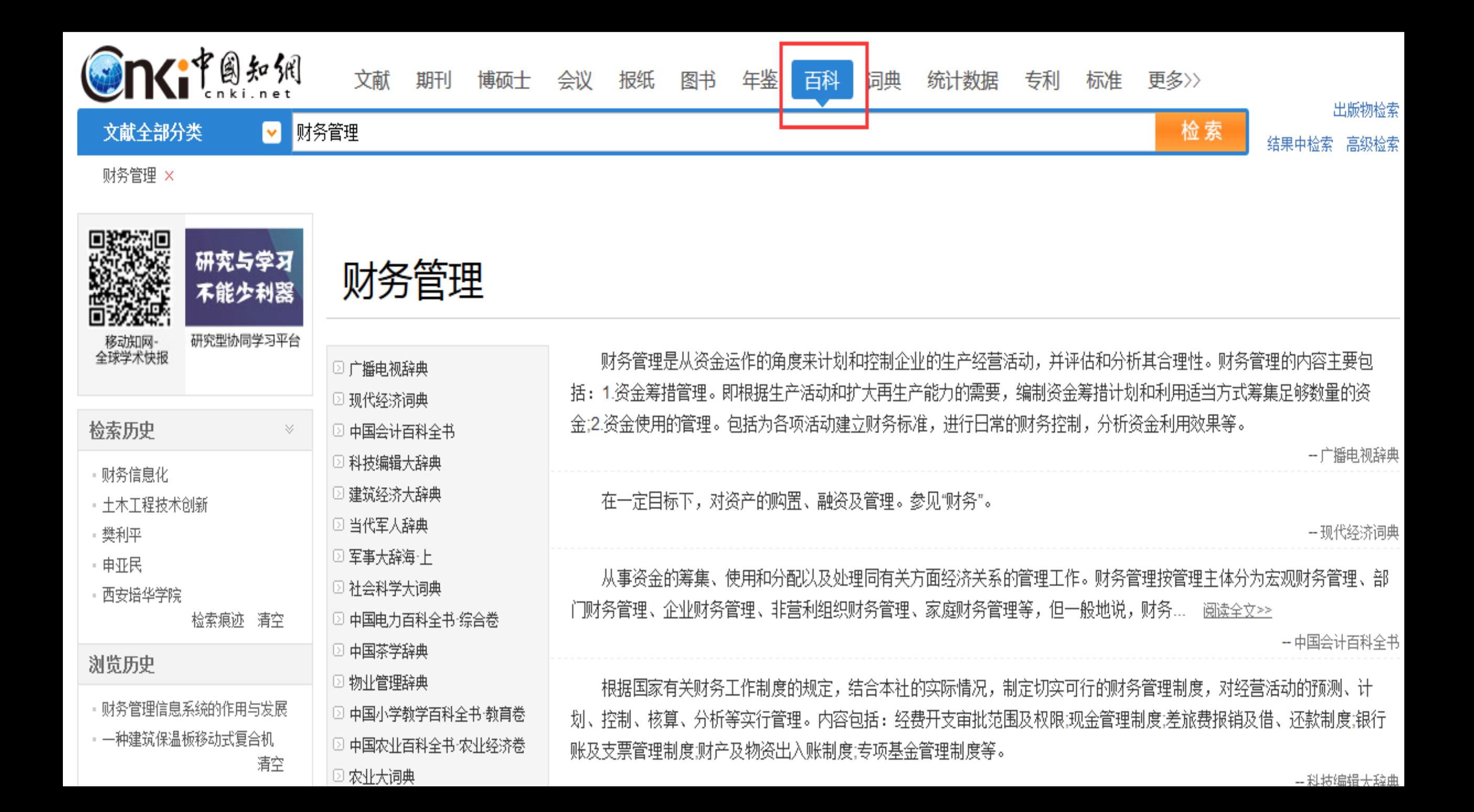

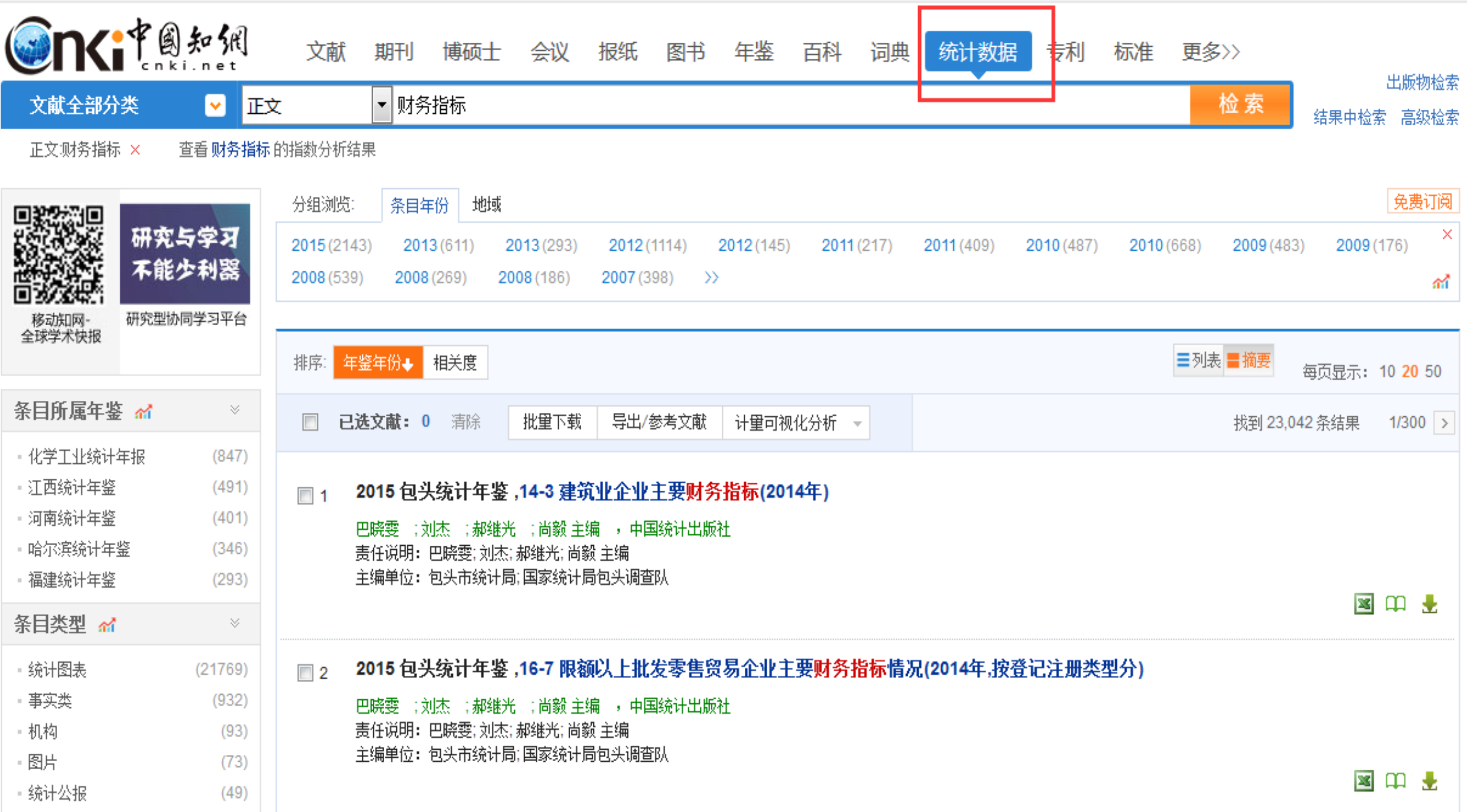

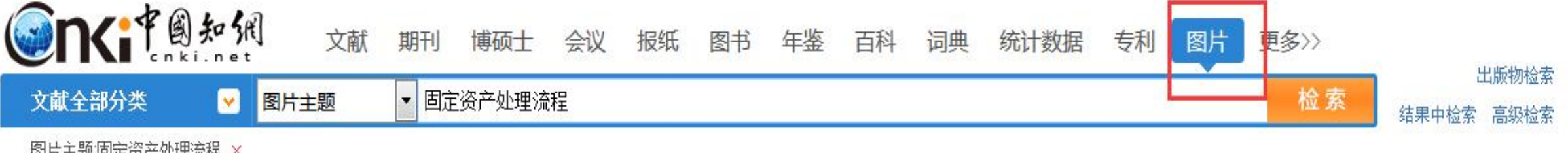

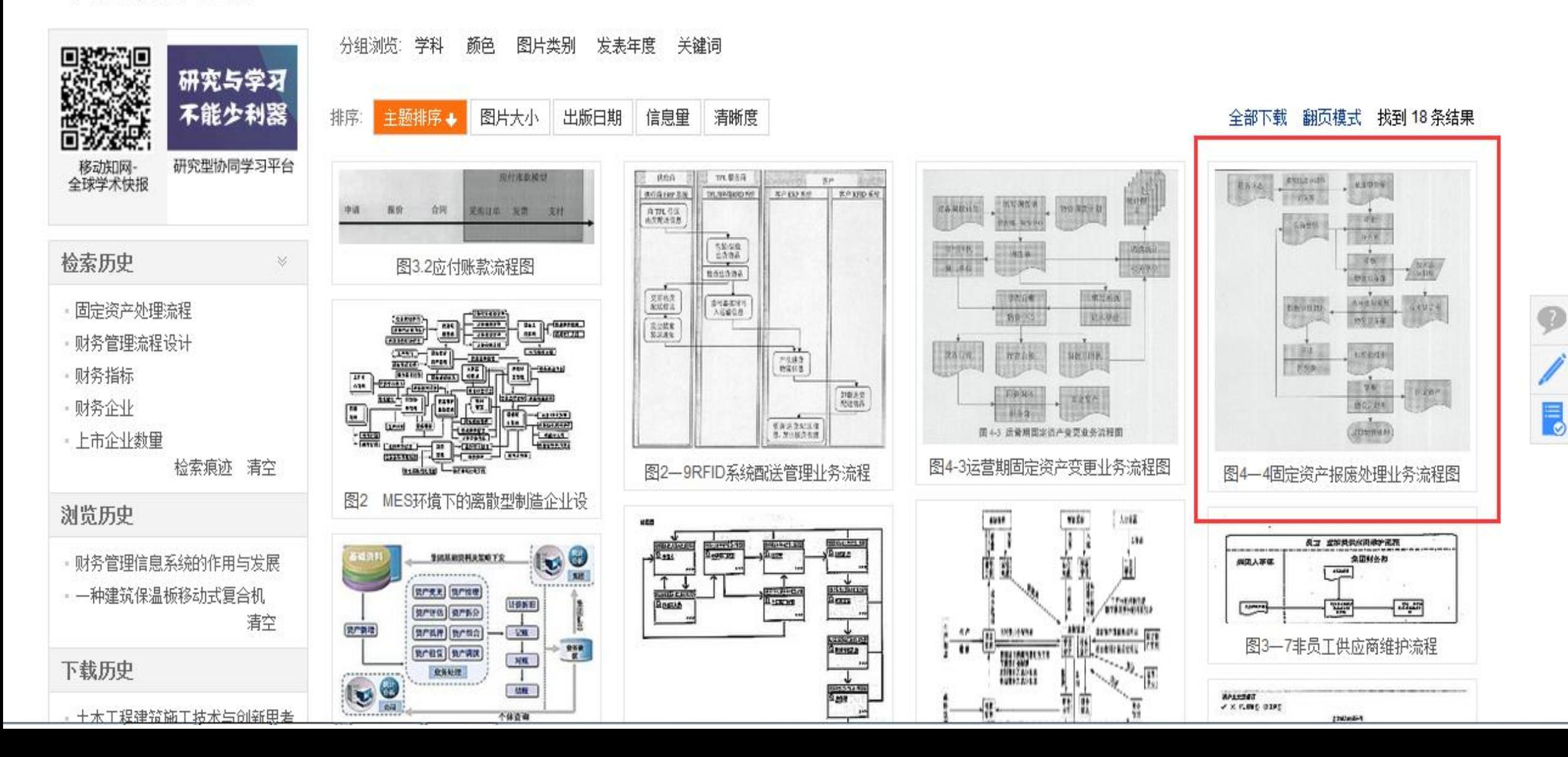

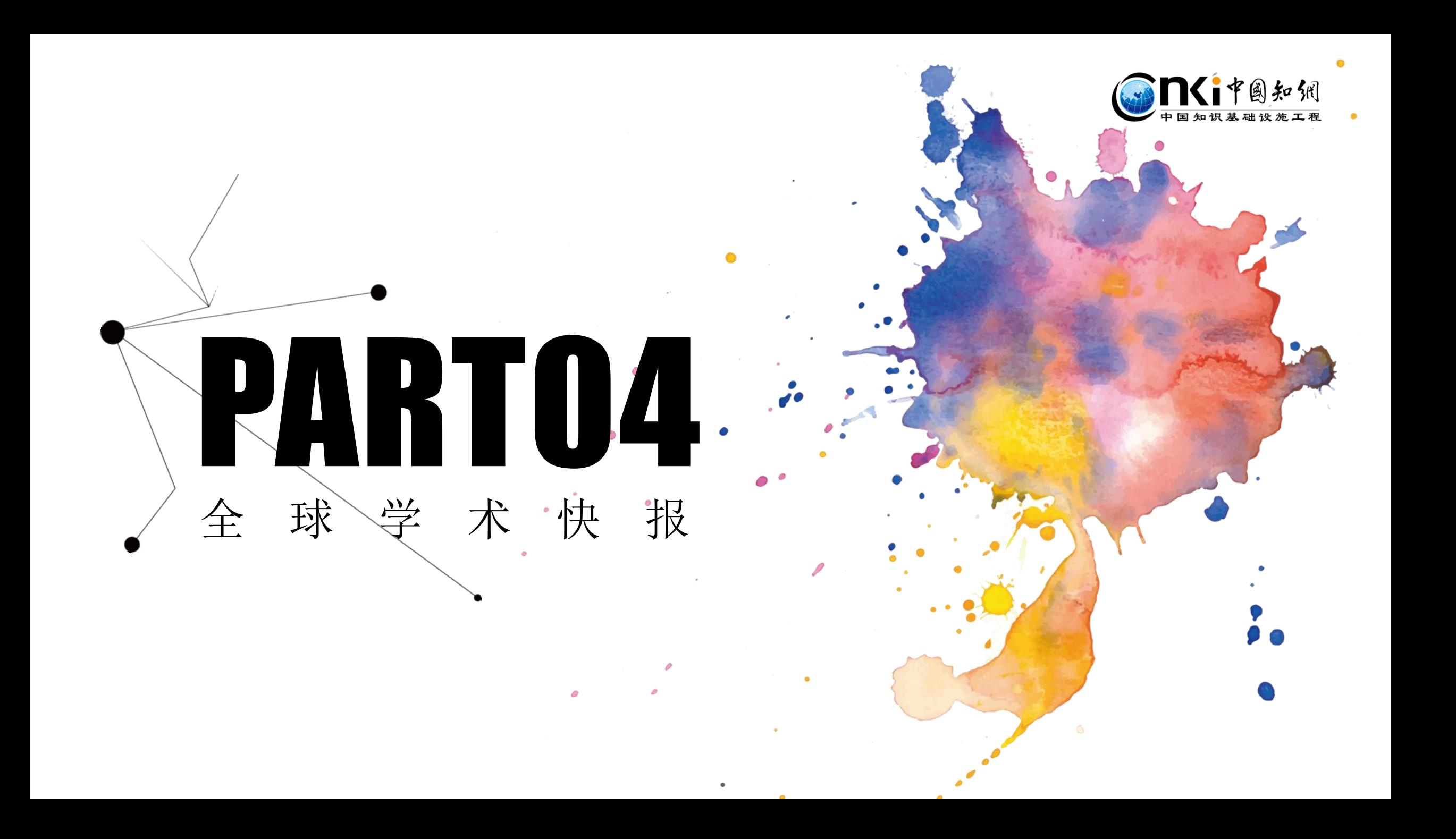

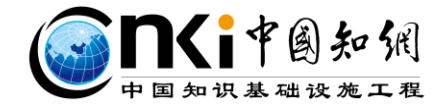

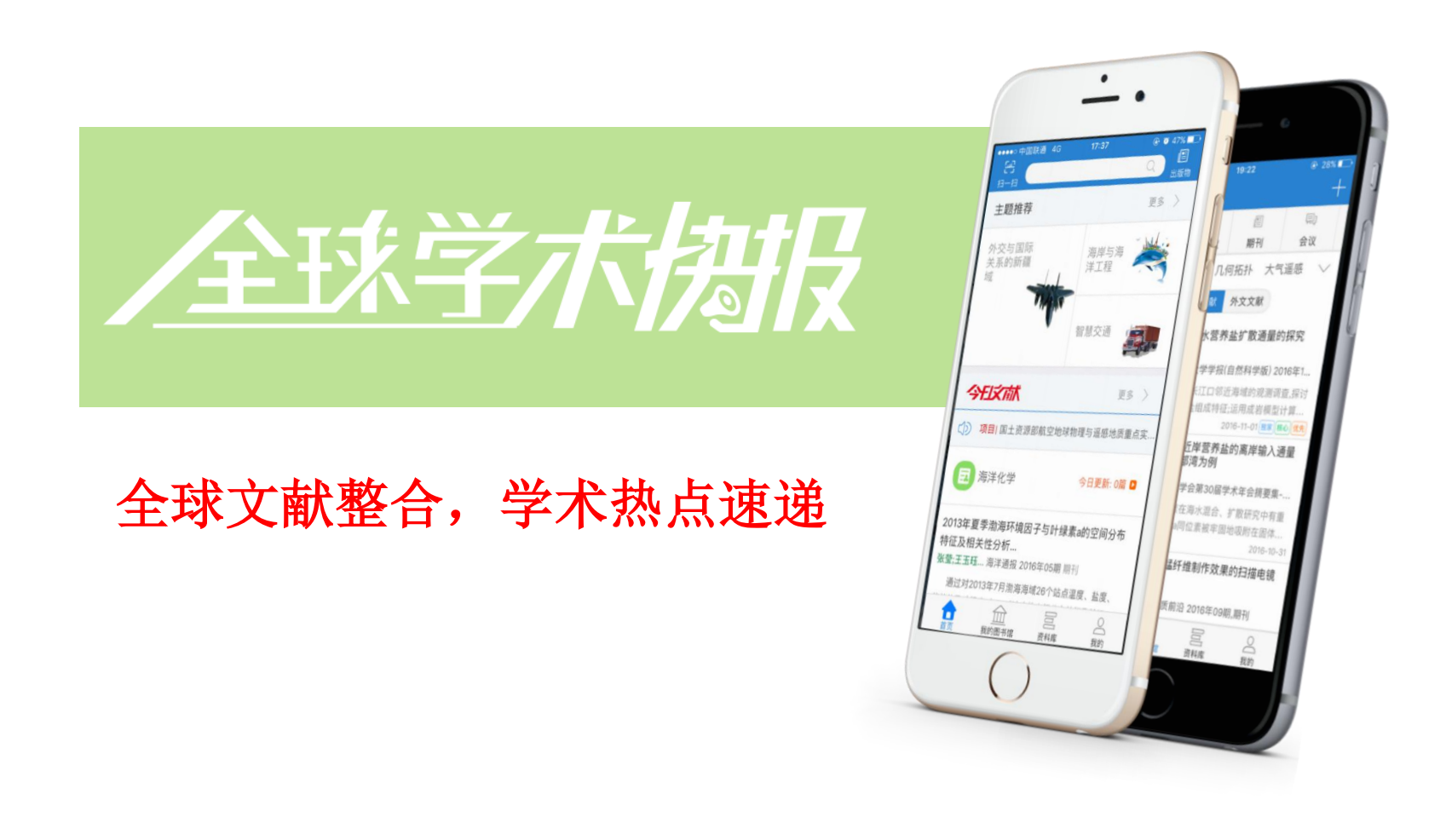

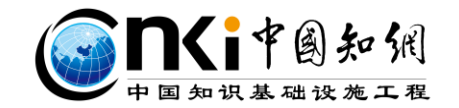

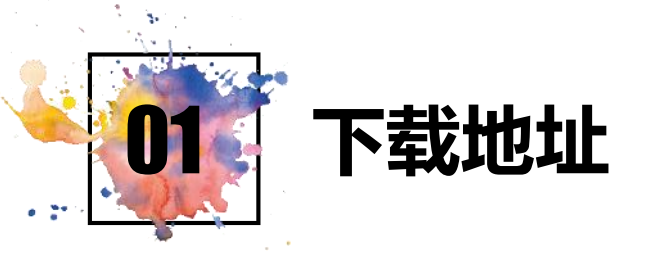

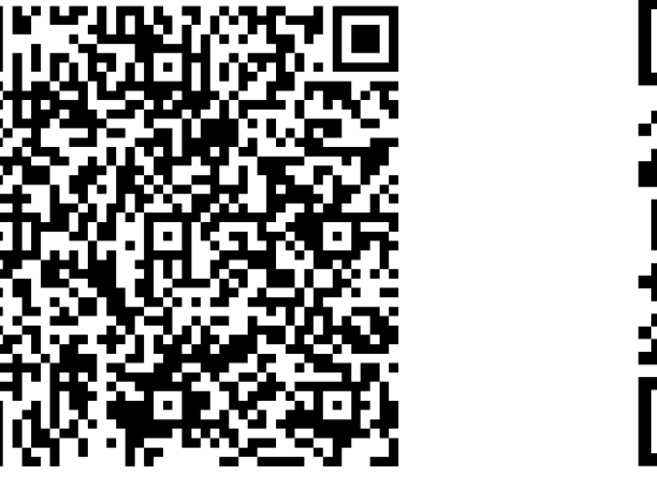

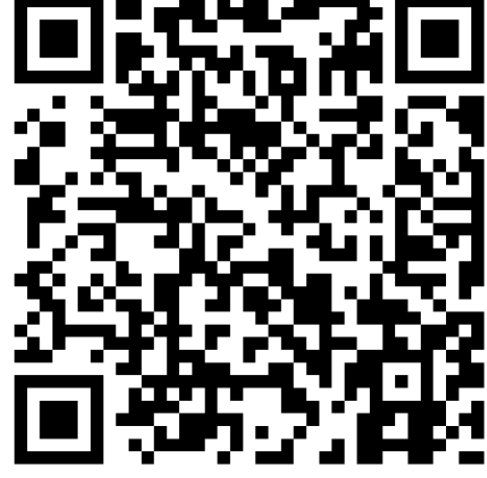

iOS下载地址 Android下载地址

触屏版访问地址:http://m.cnki.net/ 更多产品介绍请访问:http://m.cnki.net/mcnkidown/

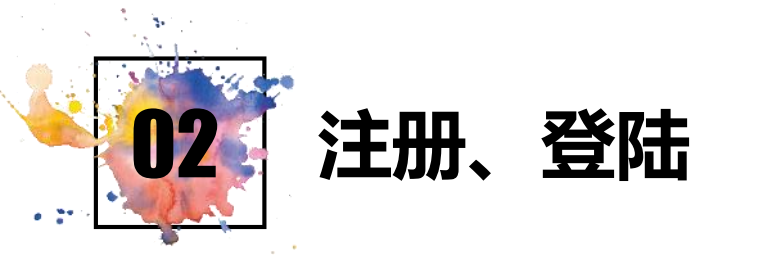

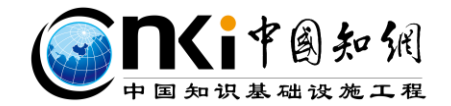

提供手机号码快速注册和普通注册; 用户也可以直接用QQ、微信、微博账号登录。 如果用户密码丢失可以通过中心网站的密码找 回功能将密码找回。

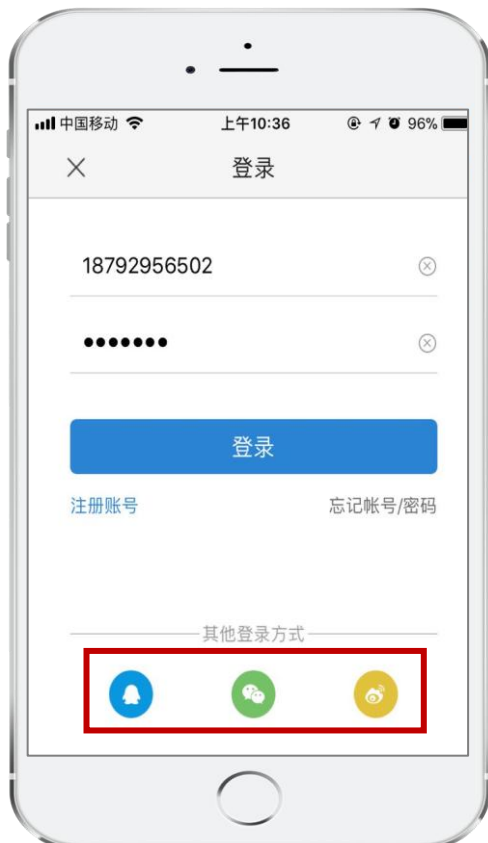

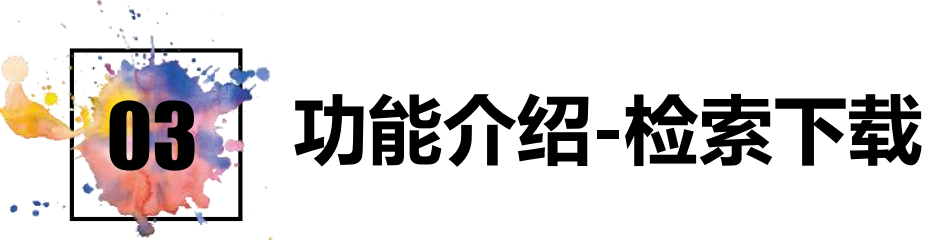

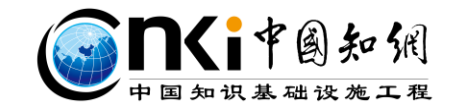

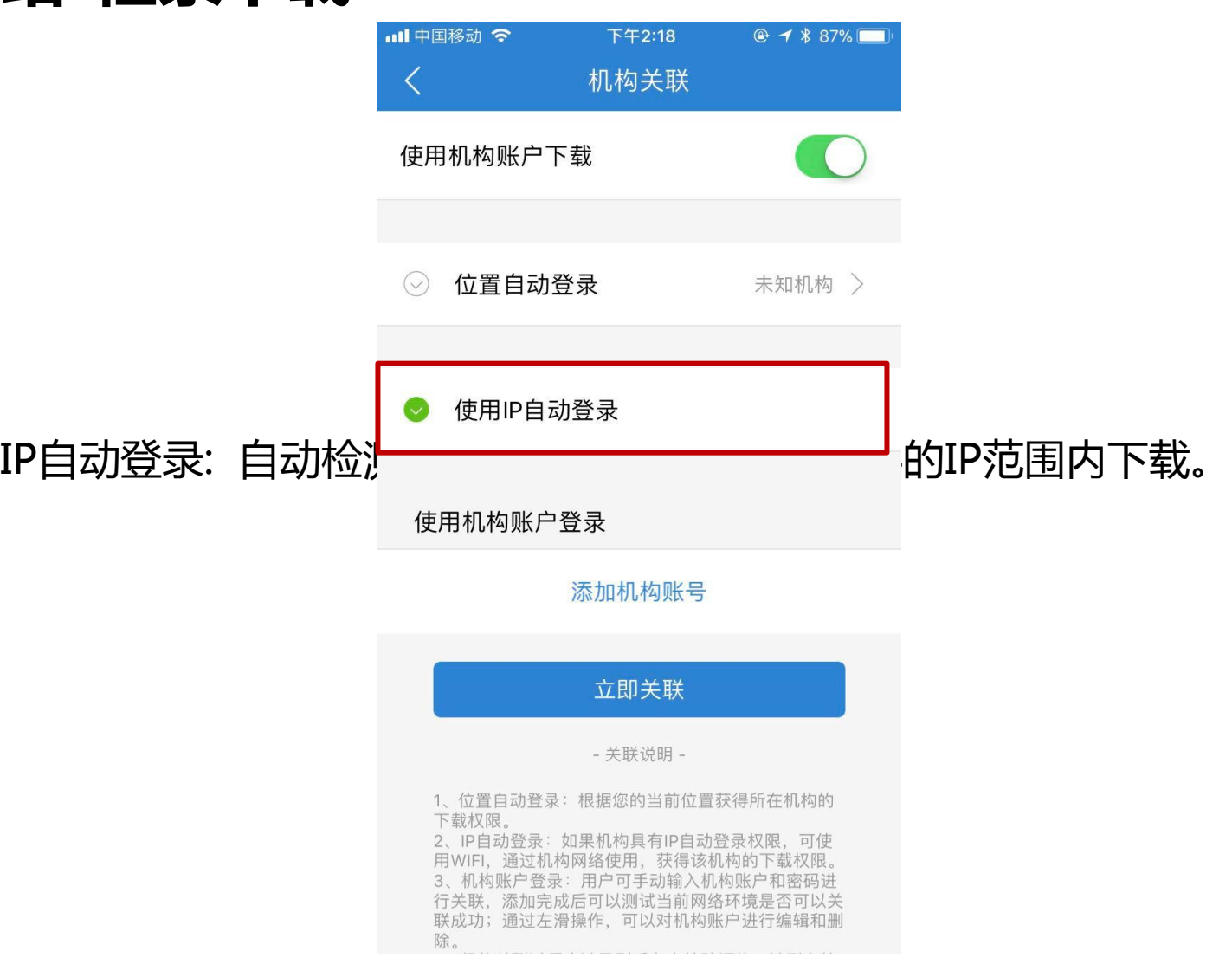

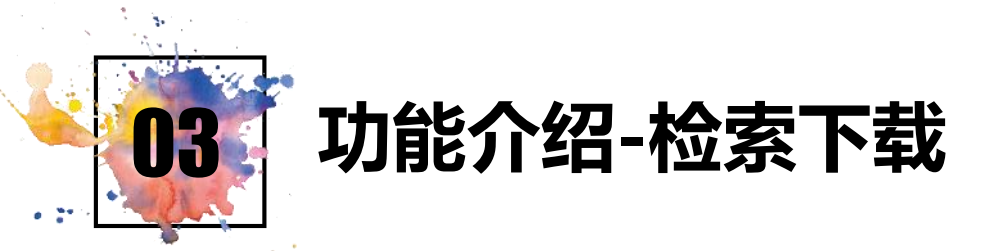

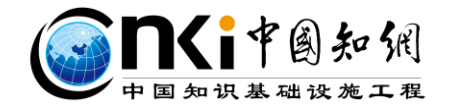

#### 检索主要包括各种资源类型的文献检索、出版物检索、高级检索。

 1)检索时关键词自动补全、提供历史搜索记录和热门搜索词 2)默认显示五年内检索结果,可对文献检索结果进行筛选分组(发表时间、学 科、研究层次、作者、机构、基金),以便获得更加精准的文献数据。

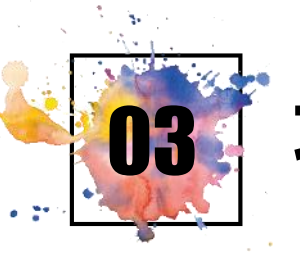

03 功能介绍-检索下载

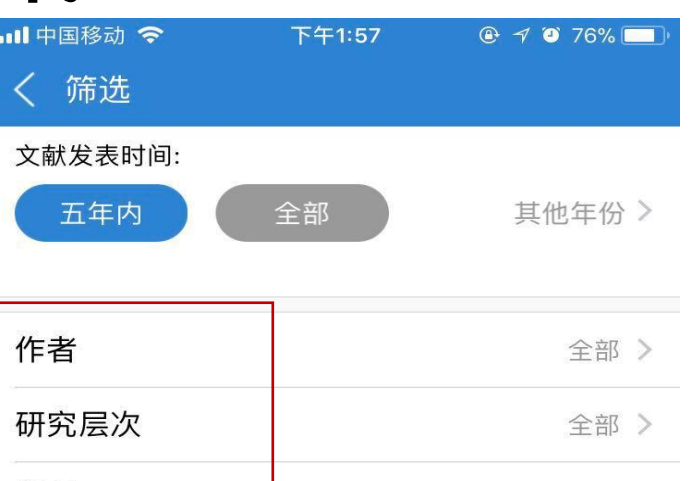

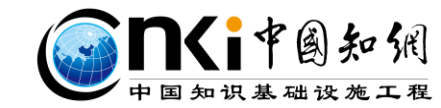

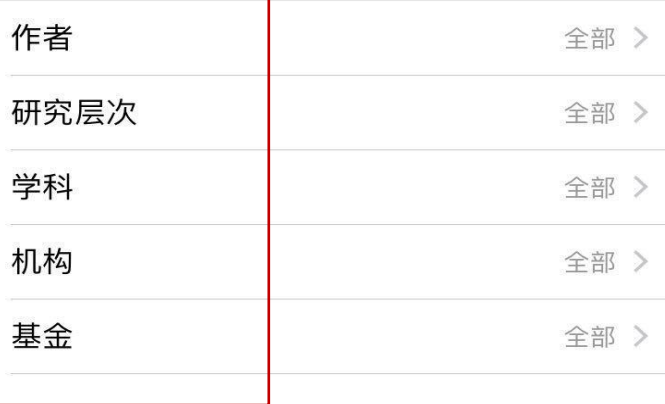

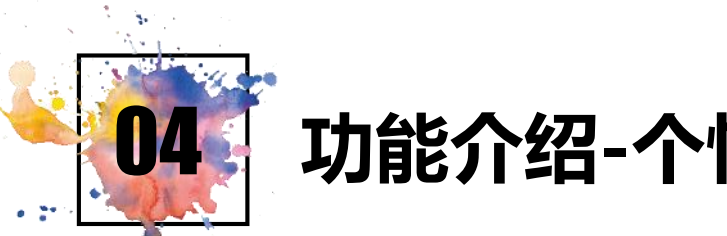

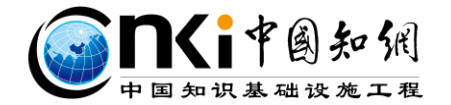

### 04 功能介绍-个性化订制-即时推送

进入我的图书馆添加定制.

定制内容:学科(同步定制文献、会议和项目)、期刊、作者、主题、热点。 若学科下的文献有更新,或期刊内容有更新,会即时推送到用户首页,信息展 示一目了然,方便用户获取最新的关注动态。

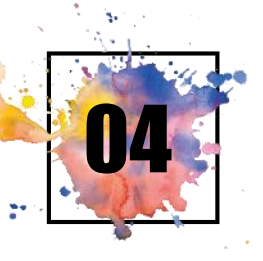

### 功能介绍-个性化订制-即时推送

基于Markov过程的二乘二取二计算机联锁系统的可靠性和..

鉄路通信信号工程技术<br>Railway Signalling & Communication Engineering<br>poi: 10.3969/j.issn.1673-4440.2017.05.001

#### 基于Markov过程的二乘二取二计算 机联锁系统的可靠性和安全性分析

#### 黄鲁江!雷烨!

(1.卡斯柯信号有限公司,上海200071)

摘要: 针对二乘二取二计算机联锁系统实际应用特点、建 立一种切合实际的马尔可夫模型,并将故障可用率和故 障修复率引入系统的可靠性和安全性分析中。讨论故 障可用率和故障修复率对可靠性的影响,同时进行仿真 对比。仿真结果, 在证明采用该模型的系统具有更高的 可靠性和安全性的同时, 也证明该方法的有效性和优越 性。

关键词: 马尔可夫过程 二乘二取二 计算机联锁系统 可靠性 安全性

#### 1 概述

马尔可夫 (Markov) 过程是一种无后效性的 随机过程,近年来被广泛用于国防、船舶、电 力、软硬件等各种系统的可靠性分析中[1-4], 同时 在铁路行业计算机联锁系统的可靠性和安全性 分析中的应用也已十分普遍[5-9]。

在Markov建模过程中,状态及状态转移的定 义起着至关重要的作用,如果状态定义的不同, 13:42  $1/16$  $\sim$  $\Box$  0 ← 分享到

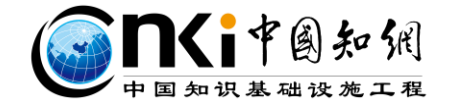

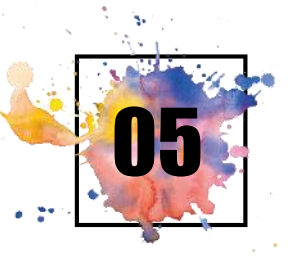

### 功能介绍- 文献下载、阅读、收藏

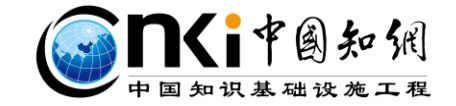

### 文献下载后通过资料库进行统一集中管理

文献详情页(知网节)

检索文献后,进入文献详情,用户即可实现下载、收藏文献、在 线阅读文献。收藏和下载的文献在资料库中统一管理。

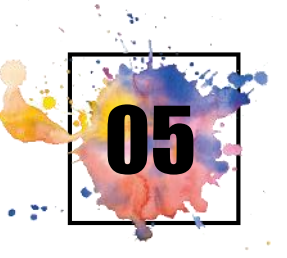

### 功能介绍-文献下载、阅读、收藏

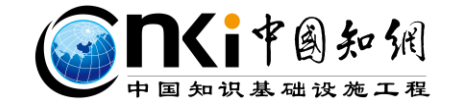

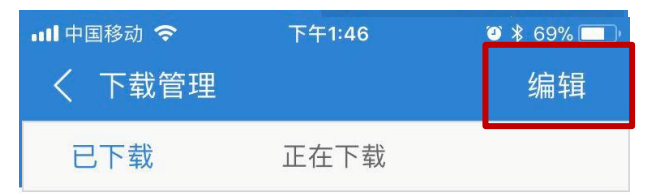

#### 铁路行车安全及管理机制的实践

铁道运输与经济 张凤龙 71.1 KB

#### 绿色交通理念指引下的曲靖麒沾马都市区城市道 路与交通规划

重庆大学 周俞男 7990.0 KB

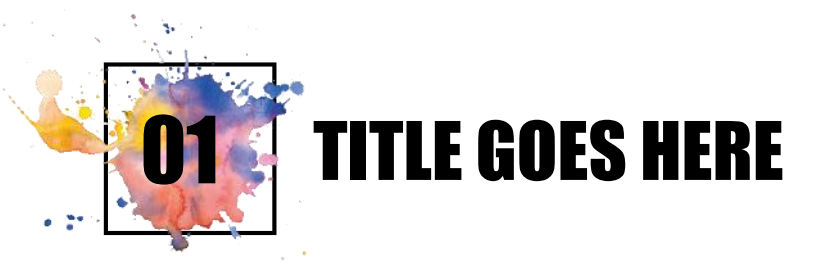

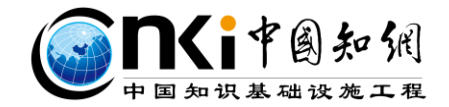

大学四年 青春四年 我们也要去成长四年 让大学成为走向社会的垫脚石 而不是校园生活的纪念碑

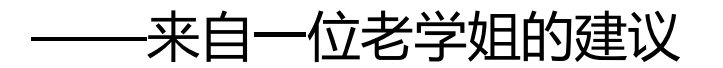

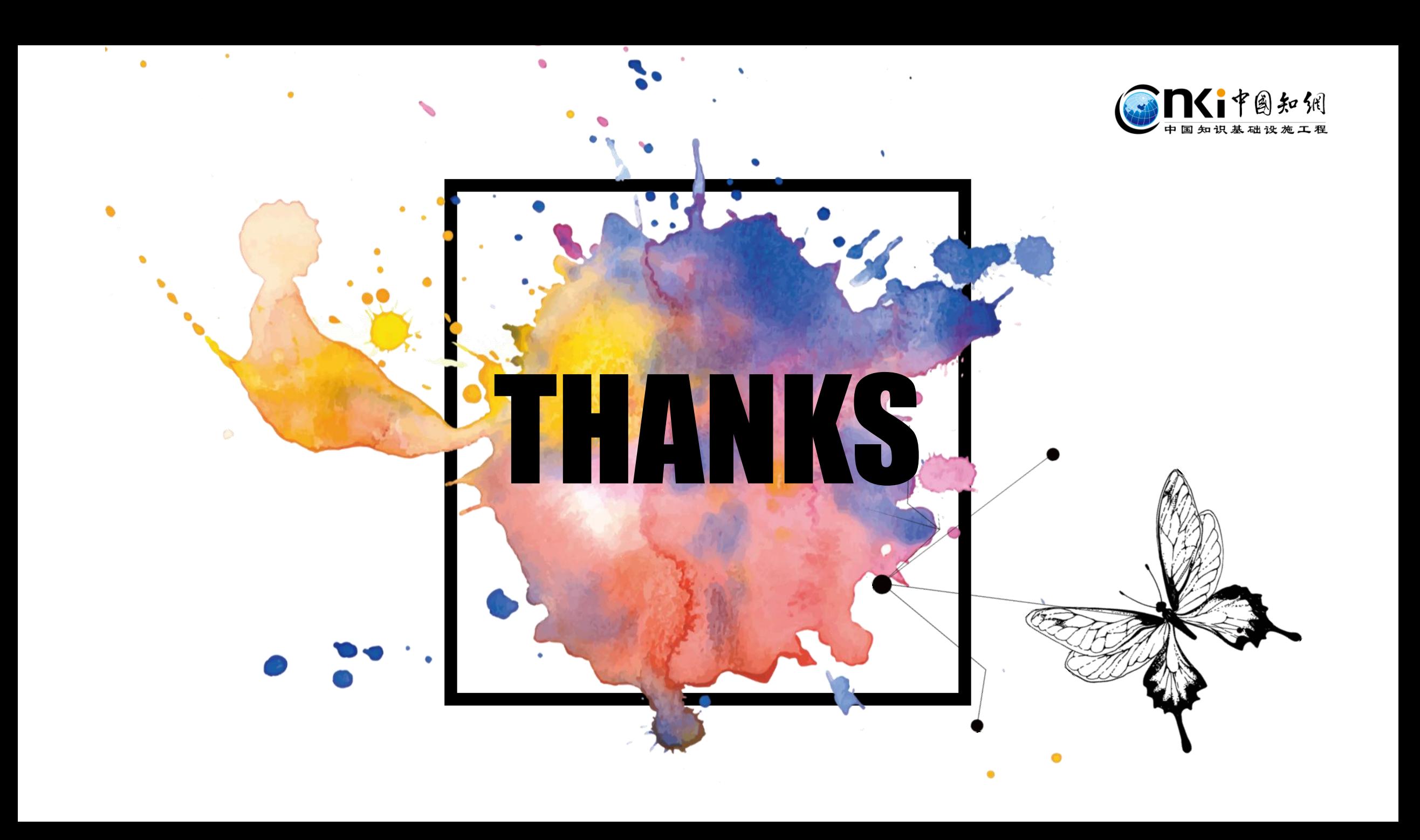